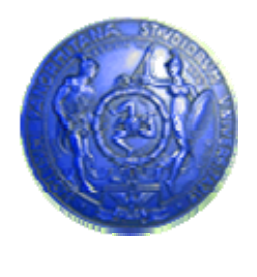

**Università degli Studi di Palermo Dipartimento di Ingegneria Informatica**

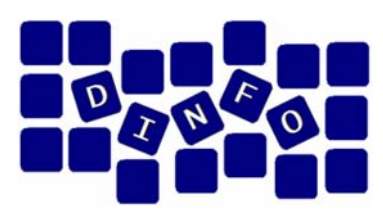

## **Informatica di Base - 6 c.f.u.**

Anno Accademico 2007/2008

Docente: ing. Salvatore Sorce

## **Reti di calcolatori**

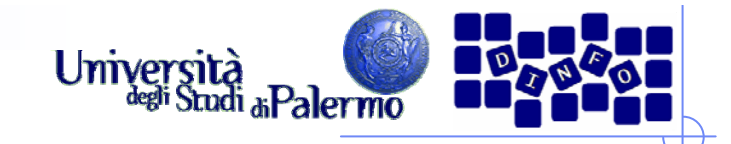

#### **Reti di calcolatori**

- ¾ Alcune innovazioni tecnologiche determinano svolte epocali
	- Macchina tipografica e carattere tipografico mobile (Gutenberg XV sec ca.)
	- Rivoluzione industriale (XVIII-XIX sec.)
	- r. Telefono, automobile, televisione e calcolatore (XX sec)
- ¾ Reti di calcolatore (fine XX XXI sec)
	- Calcolatori interconnessi tra loro per scambiare informazioni
	- r. Testi, grafica, suoni, immagini e filmati
	- r. Concetto di conoscenza globale e non legata a limiti fisici e/o geografici
	- Società orientata all'informazione

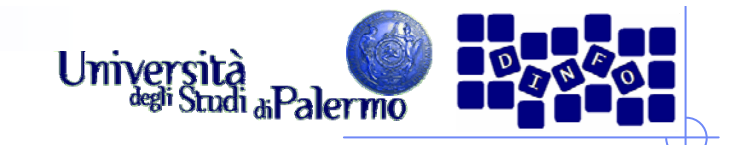

#### **Reti di calcolatori**

¾ Insieme di calcolatori, detti nodi o host, interconnessi attraverso una struttura di cavi di vario tipo

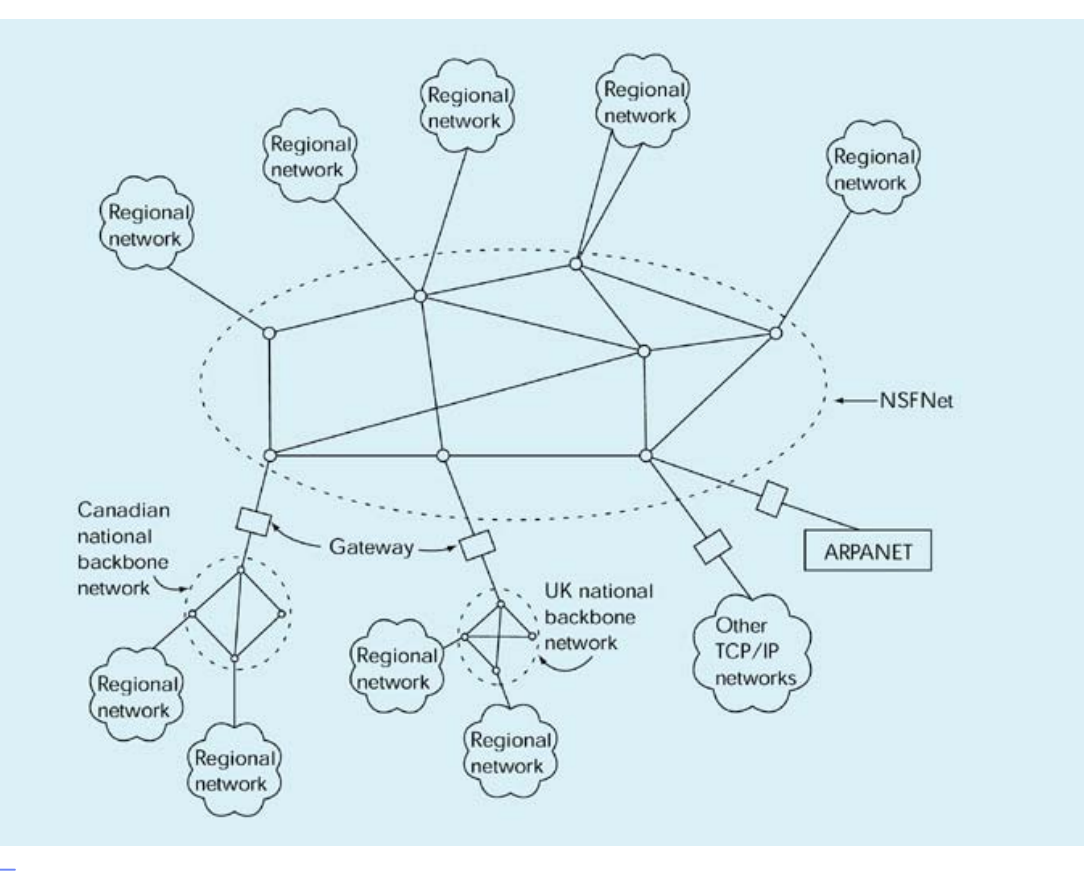

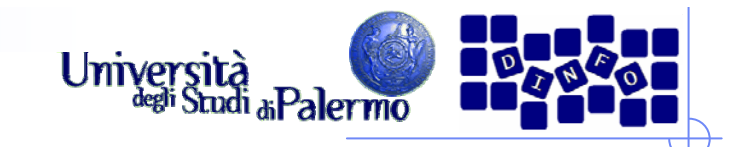

#### **Concetti di base**

- ¾ I segnali analogici variano nel tempo con continuità
- ¾I segnali digitali possono solo assumere due valori distinti (0 e 1)
- ¾ Le prime reti di interconnessione usavano le linee telefoniche analogiche per trasmettere informazioni digitali
- $\blacktriangleright$  MoDem: modulatore/demodulatore
	- П Dispositivo atto a inserire/estrarre informazioni digitali su un segnale base analogico, detto portante

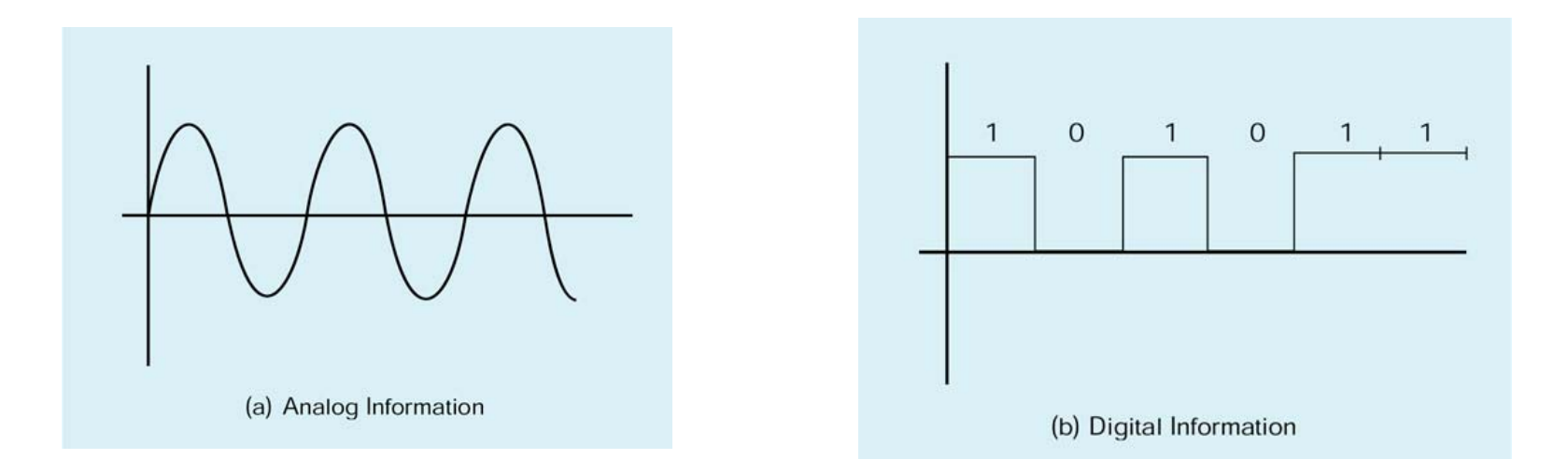

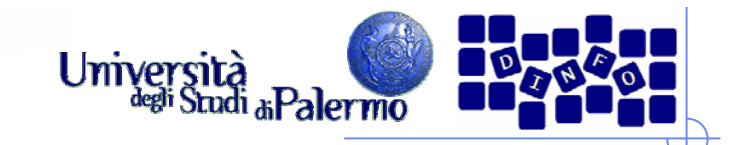

#### **Modem**

¾ Il modem modifica le caratteristiche della portante (ampiezza e/o frequenza) in modo da inserire l'informazione digitale

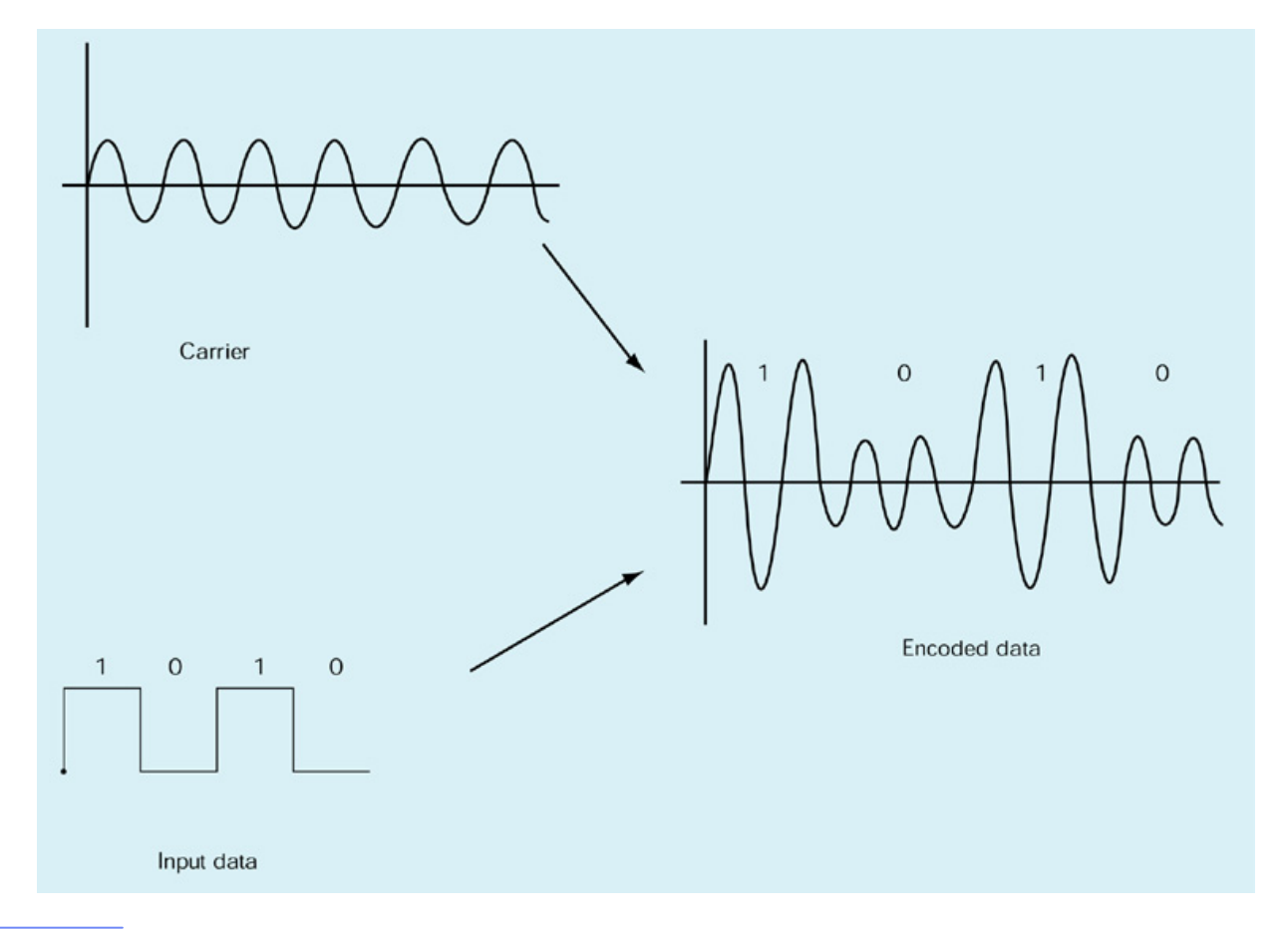

Facoltà di Lettere e Filosofia

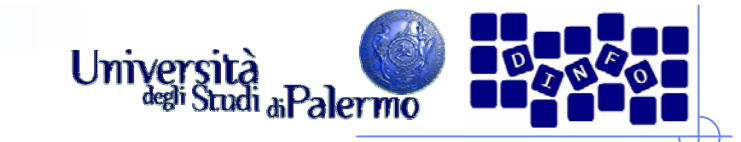

#### **Linee di collegamento**

- ¾ Ampiezza di banda
	- Capacità di trasmissione di un canale in bit al secondo (bps)
- ¾ Prime linee usate erano quelle telefoniche
	- 1200, 2400, 4800 bps (baud)
- ¾ Le nuove linee telefoniche commutate consentono ampiezza di banda maggiore
	- 28800
	- 33600
	- 56000 bps
- ¾56Kbps è il massimo
- $\blacktriangleright$  Linee dedicate
	- **Doppino in rame**
	- Cavo coassiale

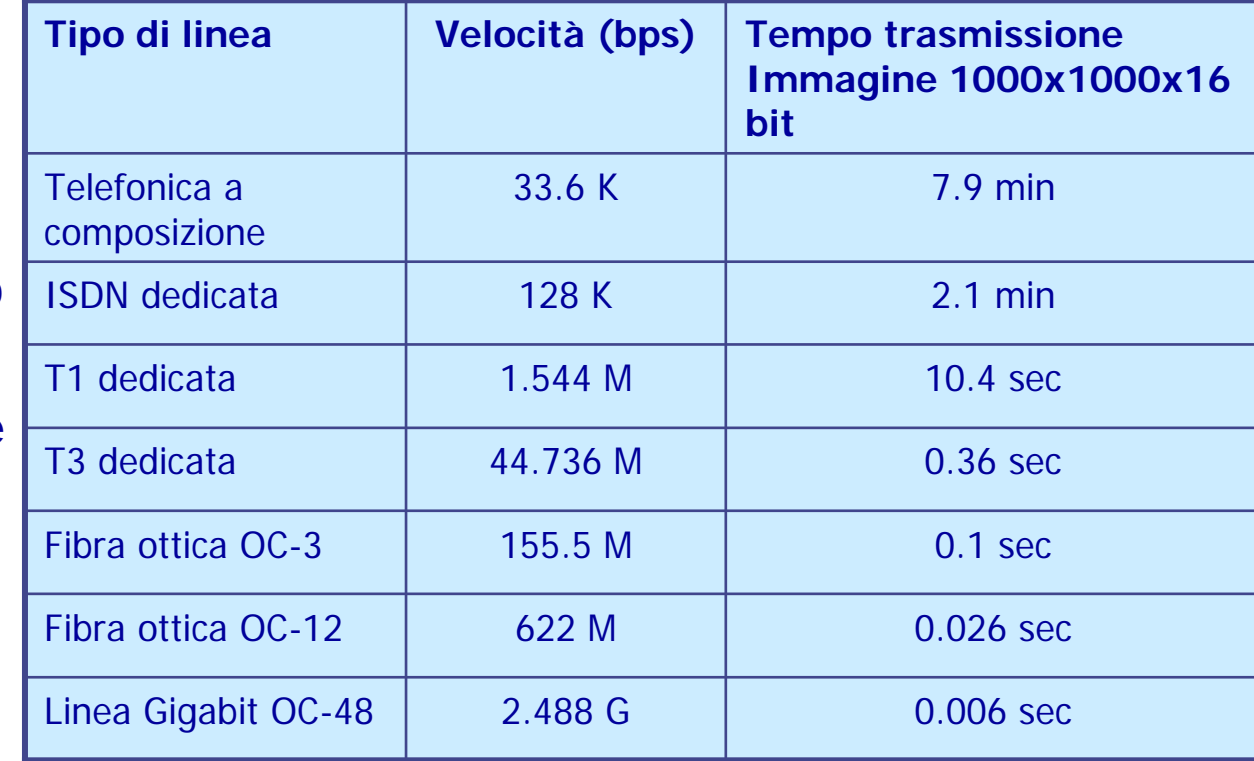

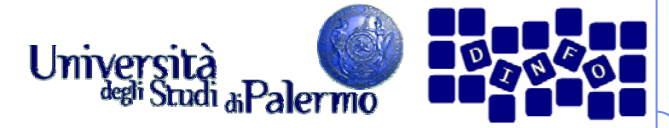

#### **Reti locali (LAN – Local Area Network)**

- ¾ Insieme di risorse (calcolo, stampa, file, etc) connesse in un'area fisicamente limitata
- $\blacktriangleright$  Tipicamente basate su modello **Ethernet**
	- $\overline{\mathcal{L}}$ Metà 1970 XeroxParc (Palo Alto)
	- $\overline{\mathbb{R}^n}$ 10 Mbps su coax
	- $\overline{\phantom{a}}$ **FastEthernet** 100 Mbps su doppino o coax
- $\blacktriangleright$  Gli host sono connessi a un cavo condiviso a mezzo **transceiver**

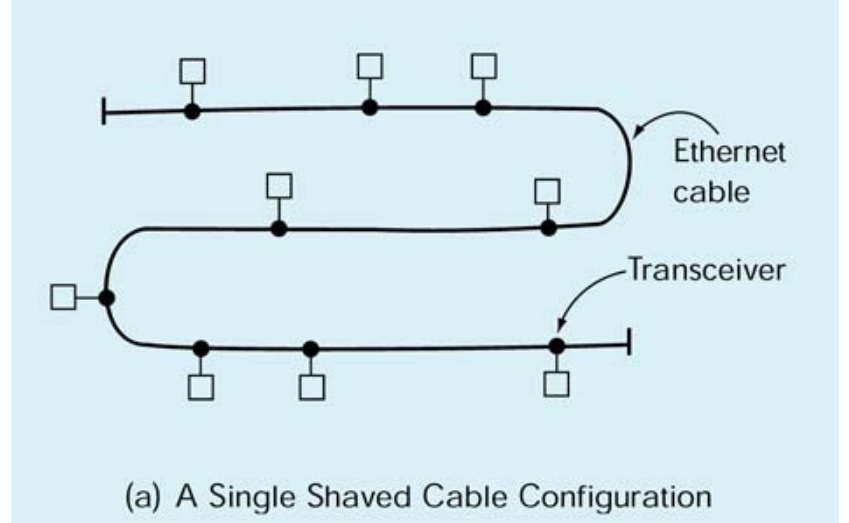

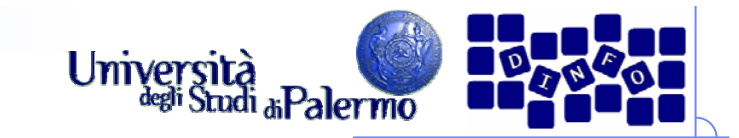

#### **Bridge e hub**

- ¾ Limiti fisici alla lunghezza del cavo rendono necessario l'uso di **bridge**
	- Ponte di collegamento tra due sezioni separate di una LAN
- $\triangleright$  In alternativa ad un cavo steso viene utilizzato un **hub**, in cui il cavo condiviso èsostanzialmente rinchiuso nel contenitore

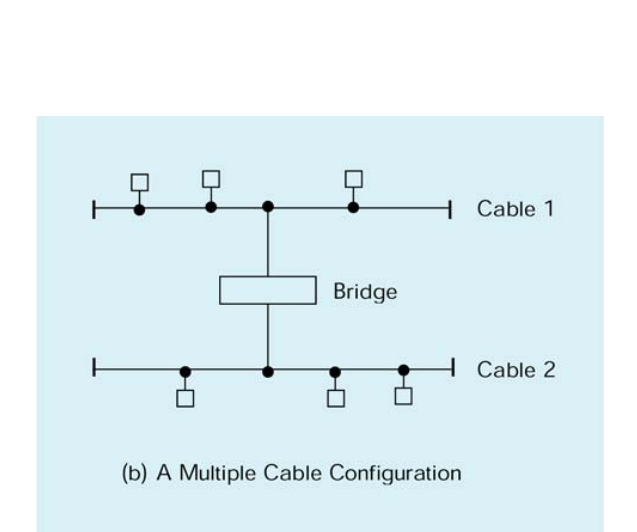

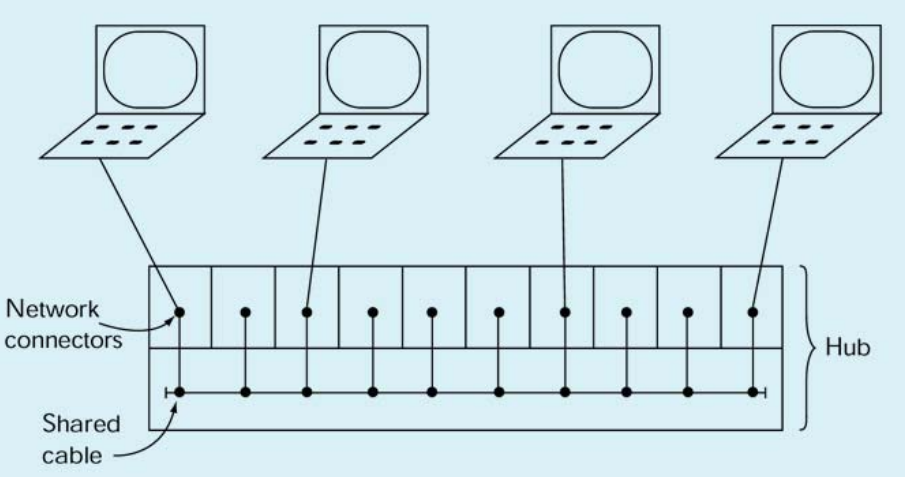

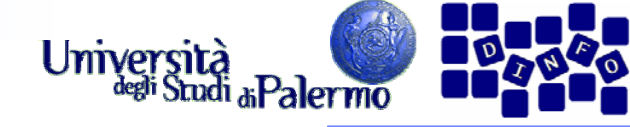

#### **Trasmissione su rete Ethernet**

- $\blacktriangleright$  Viene usato un **protocollo di trasmissione**
	- Si pensi allo scambio di messaggi all'inizio di una telefonata
	- Perché si dice Pronto?
- $\blacktriangleright$  Il protocollo Ethernet è basato sul concetto di **contesa**
- ¾ I messaggi sono inviati in **broadcast**, ovvero a tutti i nodi nella rete.
	- Tutti i nodi leggono l'indirizzo
	- Г Solo il destinatario legge il messaggio
- 1. Il messaggio da inviare contiene l'indirizzo del nodo dest
- 2.Monitoraggio linea
- 3.Se libera trasmetti, altrimenti riprova
- 4. Se collisione, aspetta un tempo casuale e ritrasmetti
- $\blacktriangleright$  Ethernet adotta un protocollo di controllo distribuito
	- Altamente affidabile perché non dipende da un singolo nodo specializzato

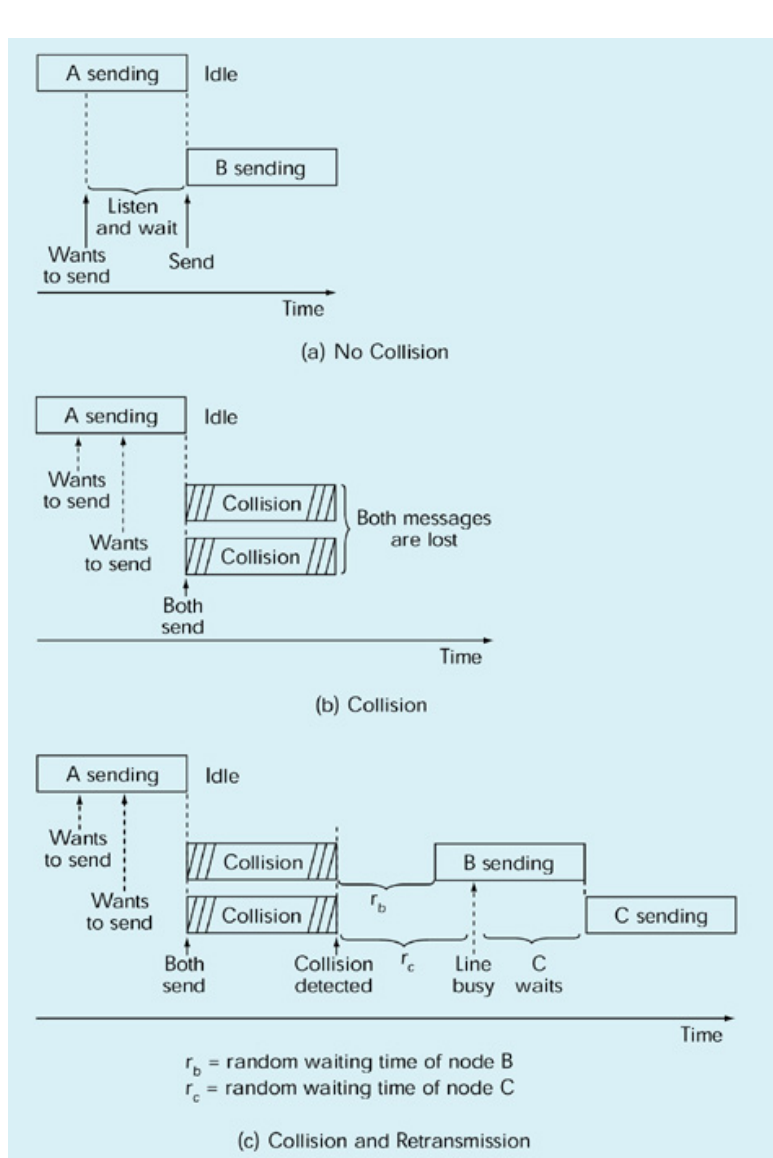

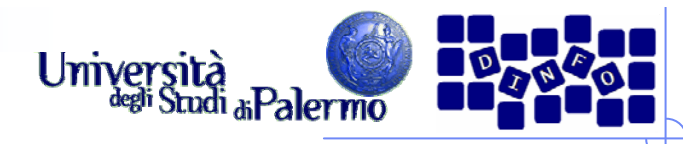

#### **Reti geografiche (WAN – Wide Area Network)**

- ¾ Connette dispositivi geograficamente distanti
- ¾ Tipicamente connessioni **punto-a-punto**
- ¾ Utilizza tecnica a **commutazione di pacchetto**, con meccanismo di **memoria e inoltro**
- ¾ I messaggi sono suddivisi in pacchetti di lunghezza fissa che vengono trasmessi separatamente
- ¾ Alla destinazione, i pacchetti sono riassemblati nell'ordine corretto e passati al client

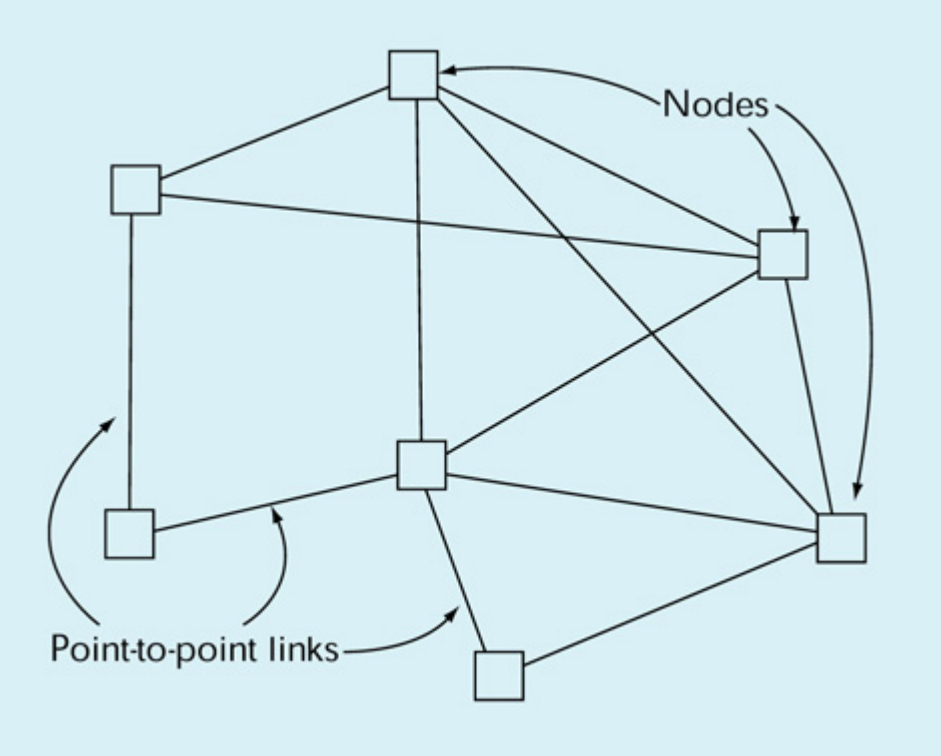

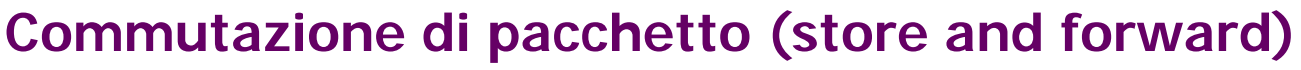

- ¾ Il pacchetto è mantenuto in copia nella coda di un nodo fino a ricezione del messaggio ACK (acknowledgement)
- ¾ La ricezione di NAK (not ack) o i trascorrere di un tempo fissato di attesa (time-out) causa la ritrasmissione

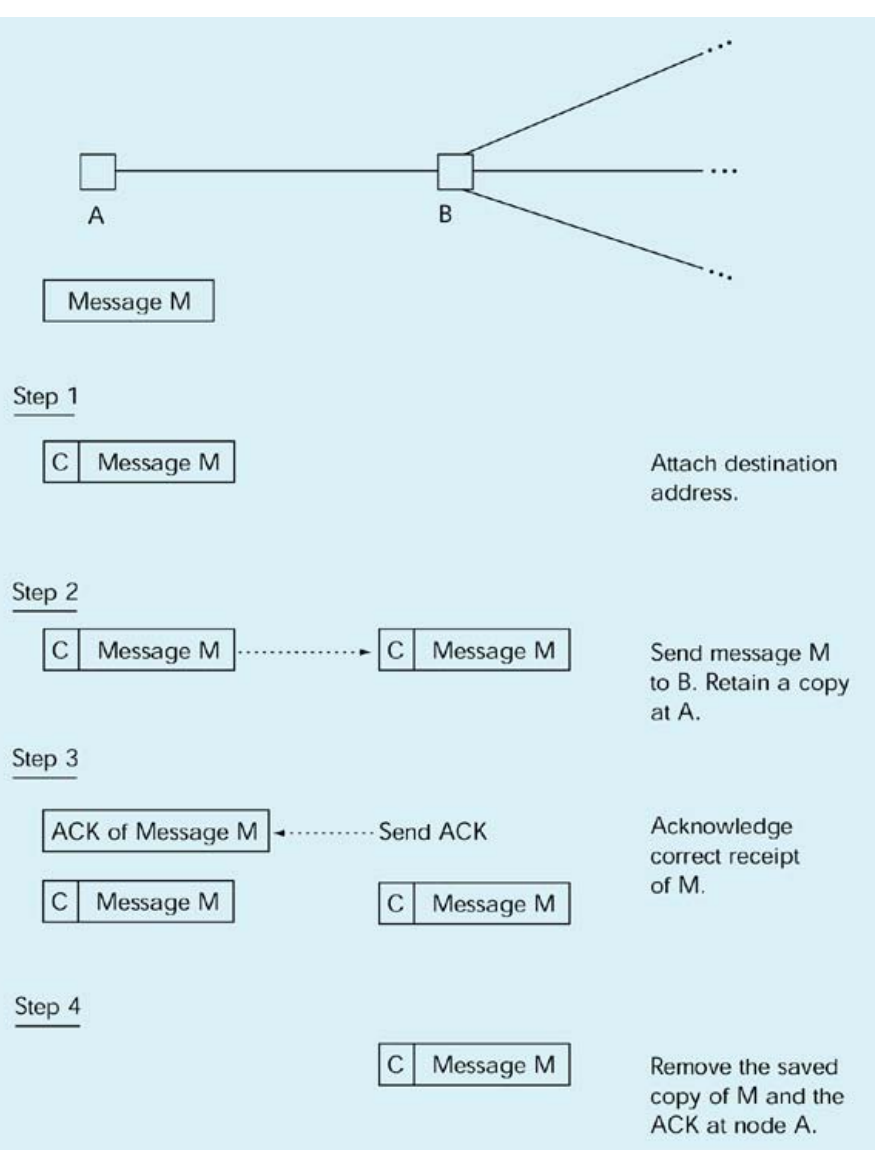

Università

 $a<sub>k</sub>$ Palermo

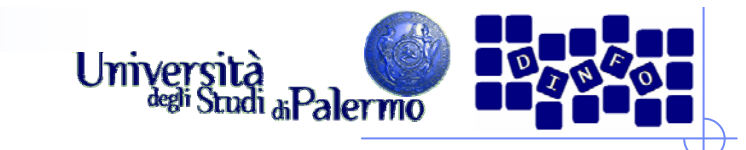

## **Algoritmi di routing**

- ¾ Ricerca del percorso più breve
- ¾ Ricerca di un percorso che non passi da un dato nodo
- ¾ Risposte a problemi tipo
	- Caduta di rete
	- $\overline{\mathbb{R}^2}$ Modifica topologia

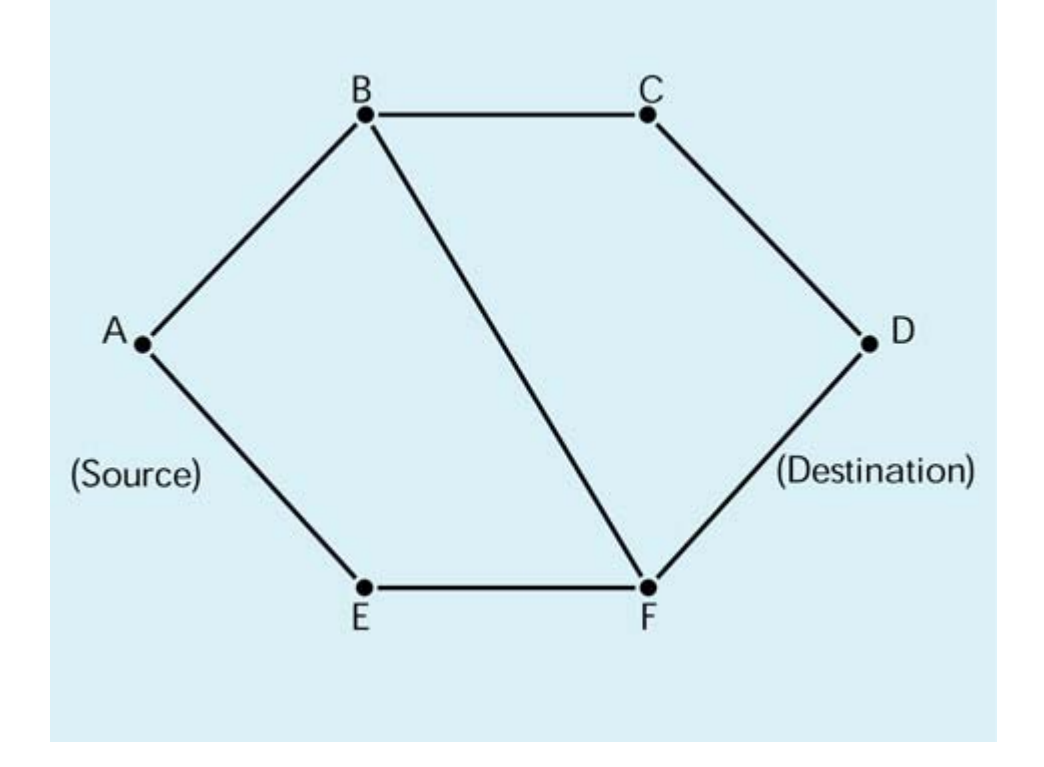

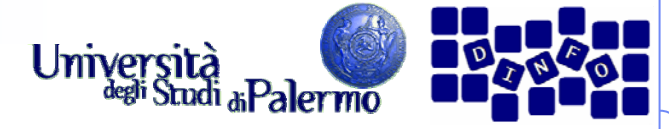

#### **Configurazione LAN/WAN**

- ¾ LAN diverse sono connesse tra loro attraverso le WAN
- ¾ Una LAN si interfaccia alla WAN a mezzo di un **router** (o dispositivo di instradamento
- ¾ Il router è l'unico nodo della LAN preposto all'invio di messaggi al di fuori della LAN stessa

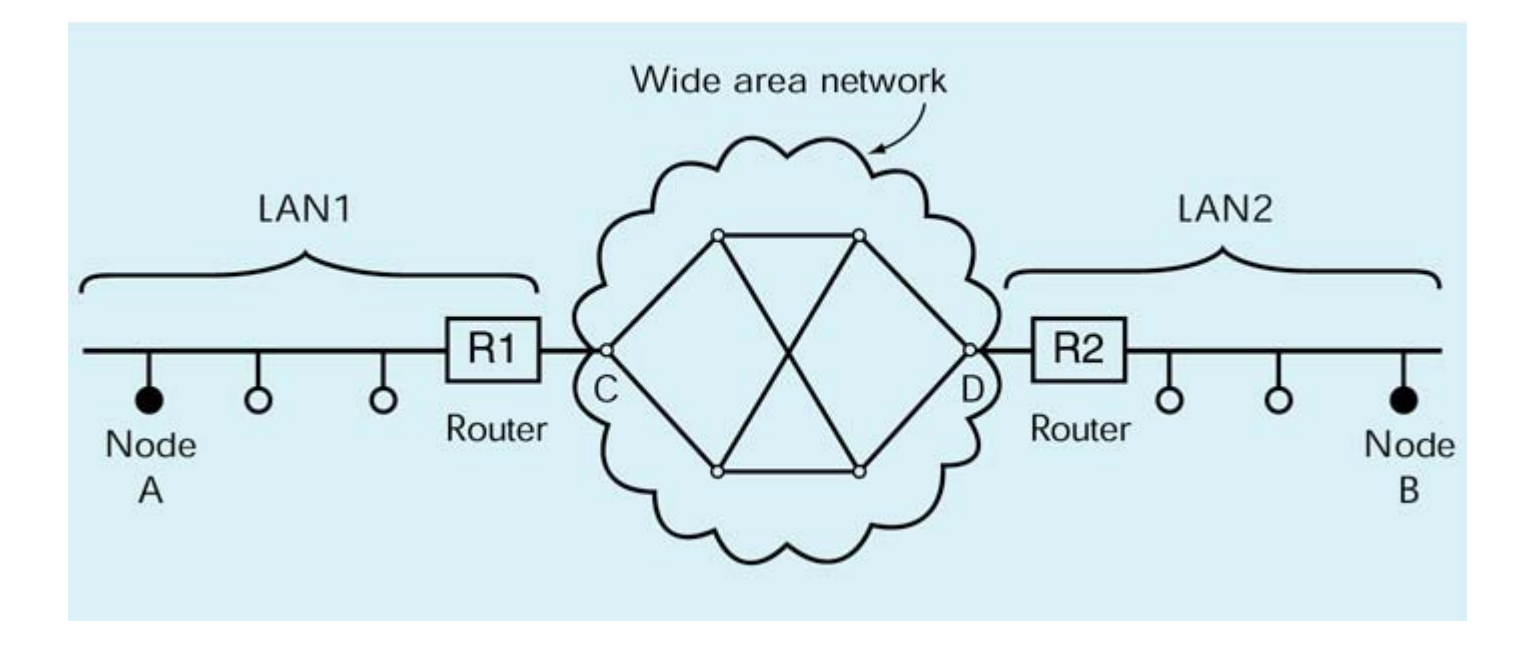

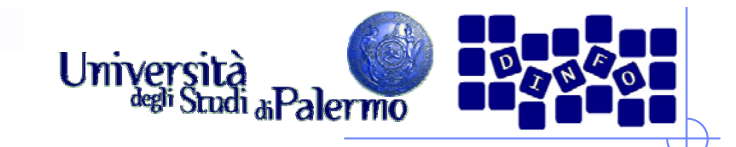

#### **Internet**

- ¾ Nelle parole dei progettisti (vedi rif. bibliografico, SG: pag 610)
	- F Internet ha rivoluzionato il mondo dei calcolatori e delle comunicazioni come nulla aveva fatto prima
- $\blacktriangleright$  Nasce da un idea proposta da Licklider al MIT e dall'NPL Research Lab (UK) nel 1960
	- **E** Galactic Network
	- Г Con Larry Roberts e Leo Kleinrock svilupparono i fondamenti teorici (protocolli, commutazione di pacchetto, routing) delle WAN
- ¾ 1966 Roberts propone ARPANET la rete militare finanziata dall'Advanced Research Projects Agency (ARPA) del DoD
	- П Ottobre 1969 primo messaggio tra UCLA e Stanford Research Institute
	- П Si unirono quell'anno anche UC-Santa Barbara e University of Utah
- ¾ Nasce nel 1972 la Killer Application: la posta elettronica
	- П HEPnet (high energy physics), Csnet (computer science), MFEnet (magnetic fusion energy), SPAN (space physics access)

#### **Rete di reti**

- ¾ Robert Kahn è il primo agli inizi del 1970 a comprendere l'importanza del concetto di **internetworking**
	- $\overline{\phantom{a}}$  Ogni WAN è al suo interno libera di autogestirsi, ma deve dotarsi di una interfaccia comune (**gateway**) con le altre **WAN**
	- $\overline{\phantom{a}}$ Indirizzo e protocollo comuni
	- П Nasce INTERNET
- ¾ Kahn e Cerf nel 1973 definiscono l'ossatura di Internet
- ¾ Indirizzamento
	- П Schema globale di indirizzamento gerarchico (DNS – Domain Name System)
- $\blacktriangleright$  Protocolli
	- П TCP/IP (Transmission Control Protocol/Internet Protocol)
	- П UDP (User Datagram Protocol)

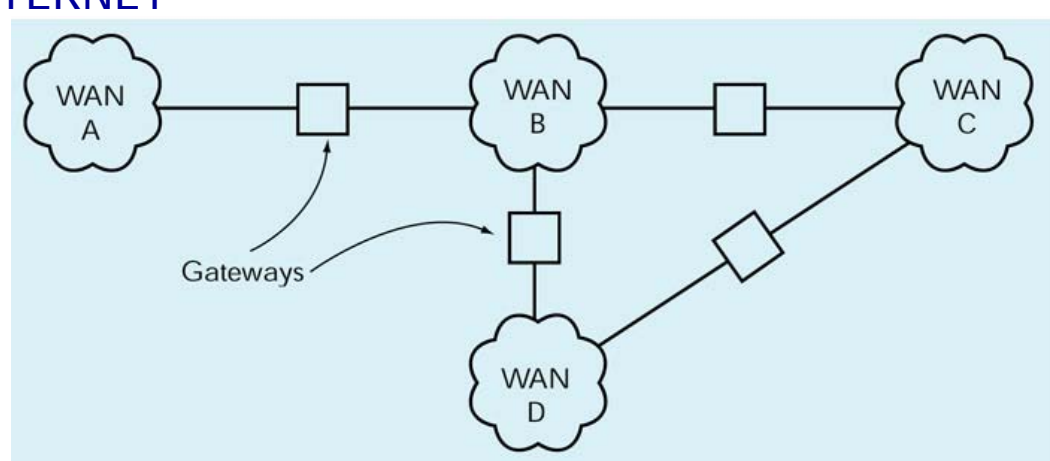

Facoltà di Lettere e Filosofia

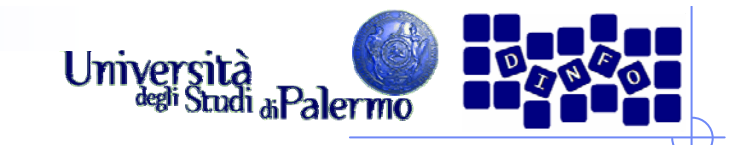

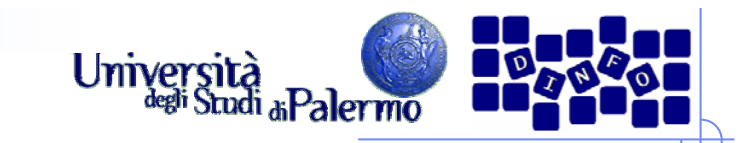

#### **Sviluppo della rete**

#### $\blacktriangleright$ 1970-1980

**Implementazione e** istallazione di TCP/IP su tutti i dispositivi di rete per PC e su LAN

 $\blacktriangleright$ 1980-1990

> $\mathcal{L}_{\mathcal{A}}$  Internet si afferma e si sviluppano servizi basati su TCP/IP

¾ Telnet

- $\mathcal{L}_{\mathcal{A}}$  Accesso remoto via Internet a computer
- ¾ FTP (File Transfer Protocol)
	- Protocollo e programmi su di esso basati per lo spostamento veloce tra computer connessi via TCP/IP

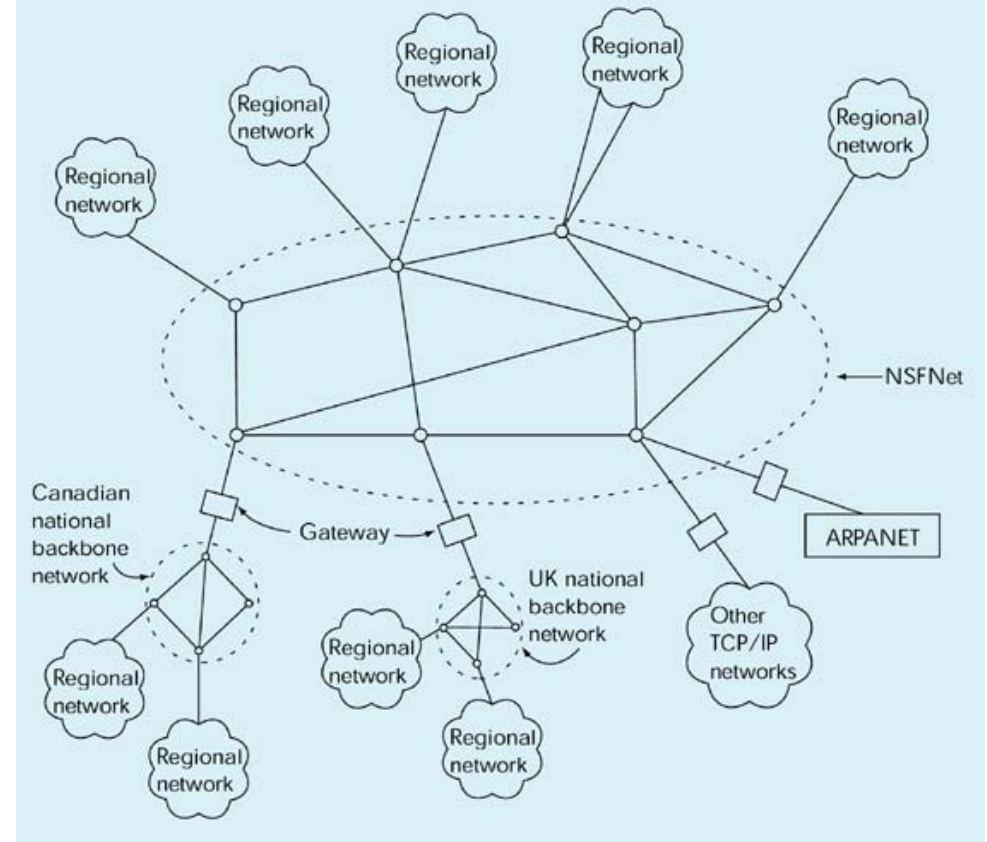

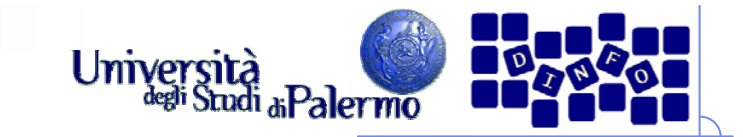

#### **Sviluppo di Internet**

- ¾ ARPANET cessa di essere utilizzato verso la fine degli '80
- ¾ Nuove dorsali vengono costituite nei vari paesi a supporto delle reti regionali
- ¾ I primi domini:
	- Generic domains (US based) .mil, .gov, .com, .org, .edu, .net
	- **Example 2** Country domains .it, .ca, .uk, .fr, .au, .jp
- ¾ Esplosione esponenziale del numero di domini registrati
- ¾ Nascono gli ISP Internet Service Provider

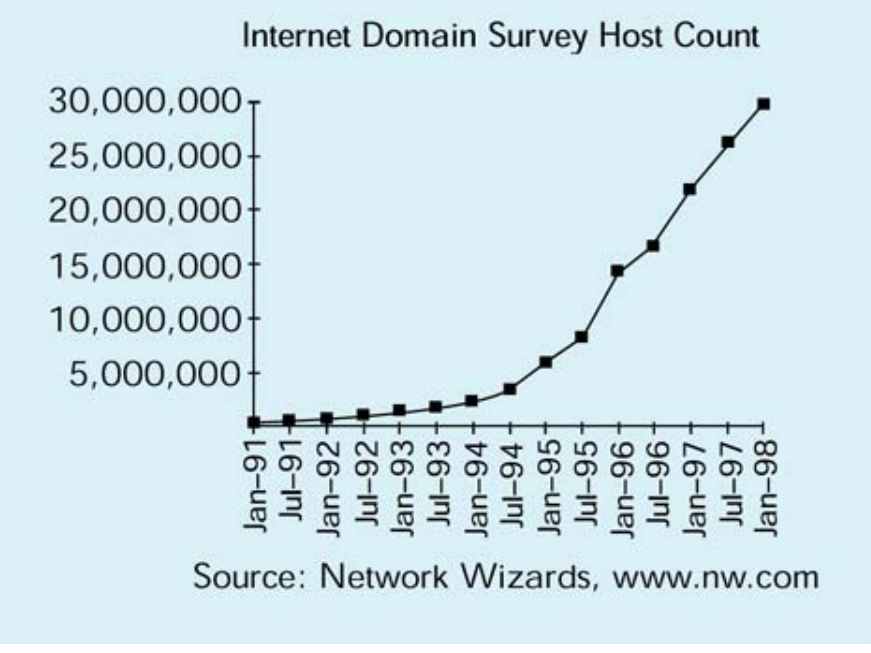

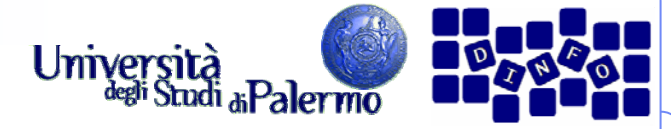

#### **World Wide Web (WWW)**

- $\blacktriangleright$ Tim Berners-Lee, CERN, concepì per primo l'idea del WWW nel 1989
- $\blacktriangleright$  Obiettivo era favorire la disseminazione dei risultati della ricerca scientifica, già chiaramente disponibili in qualche forma in archivi elettronici
- ¾ Ideò un sistema ipertestuale per la condivisione delle informazioni
	- **Link e URL (Uniform Resource Locator)**
	- r. Pagine HTML (HyperText Markup Language)
- ¾ World Wide Web

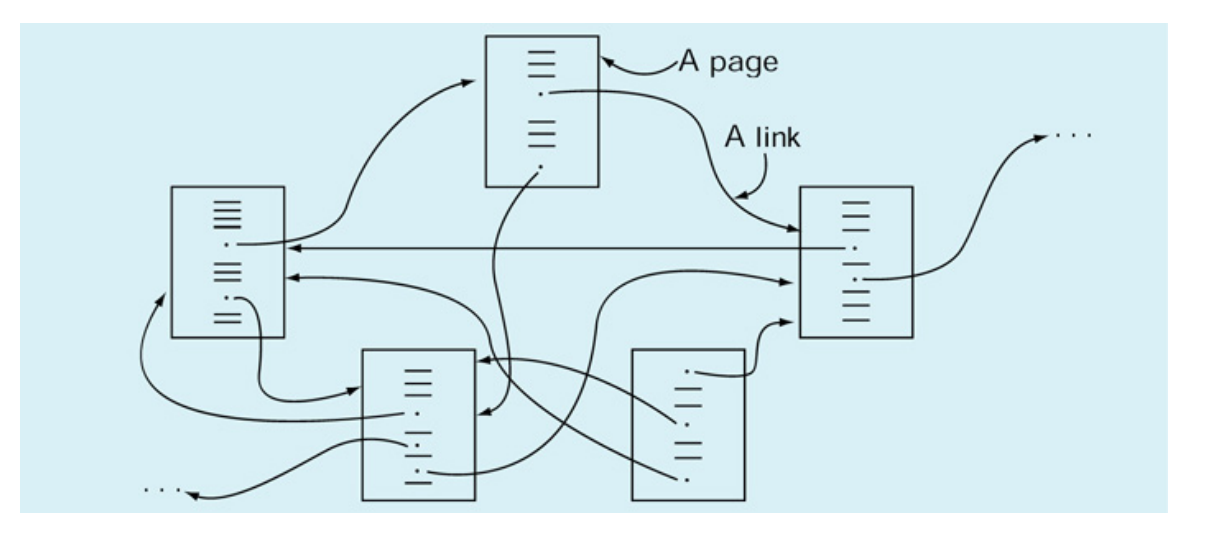

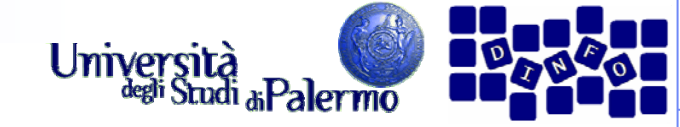

#### **Modus operandi nel www**

- $\blacktriangleright$  Basato sul protocollo HTTP (HyperText Transfer Protocol)
- ¾Esempio di sessione tipica
- 1. Clic su un linkhttp://www.csai.unipa.it/gentile/idb0102
- 2. Browser determina l'indirizzowww.csai.unipa.it
- 3. Attraverso TCP/IP attiva la connessione tra il client e il server, usando Internet
- 4. A connessione fatta, il browser invia il comandoGET /gentile/idb0102/index.html
- 5. Il server remoto trova il file richiesto e lo trasmette al client che lo ha richiesto
- 6.Il browser riceve la pagina e la visualizza

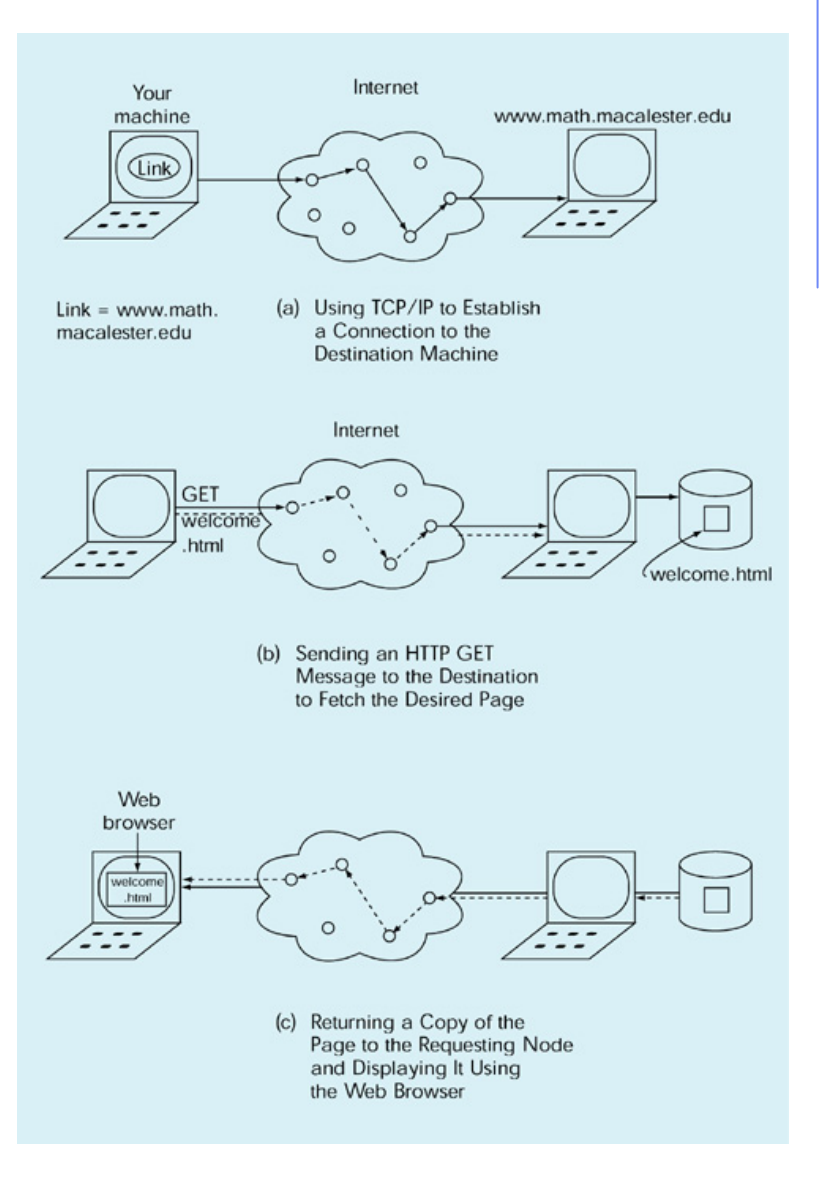

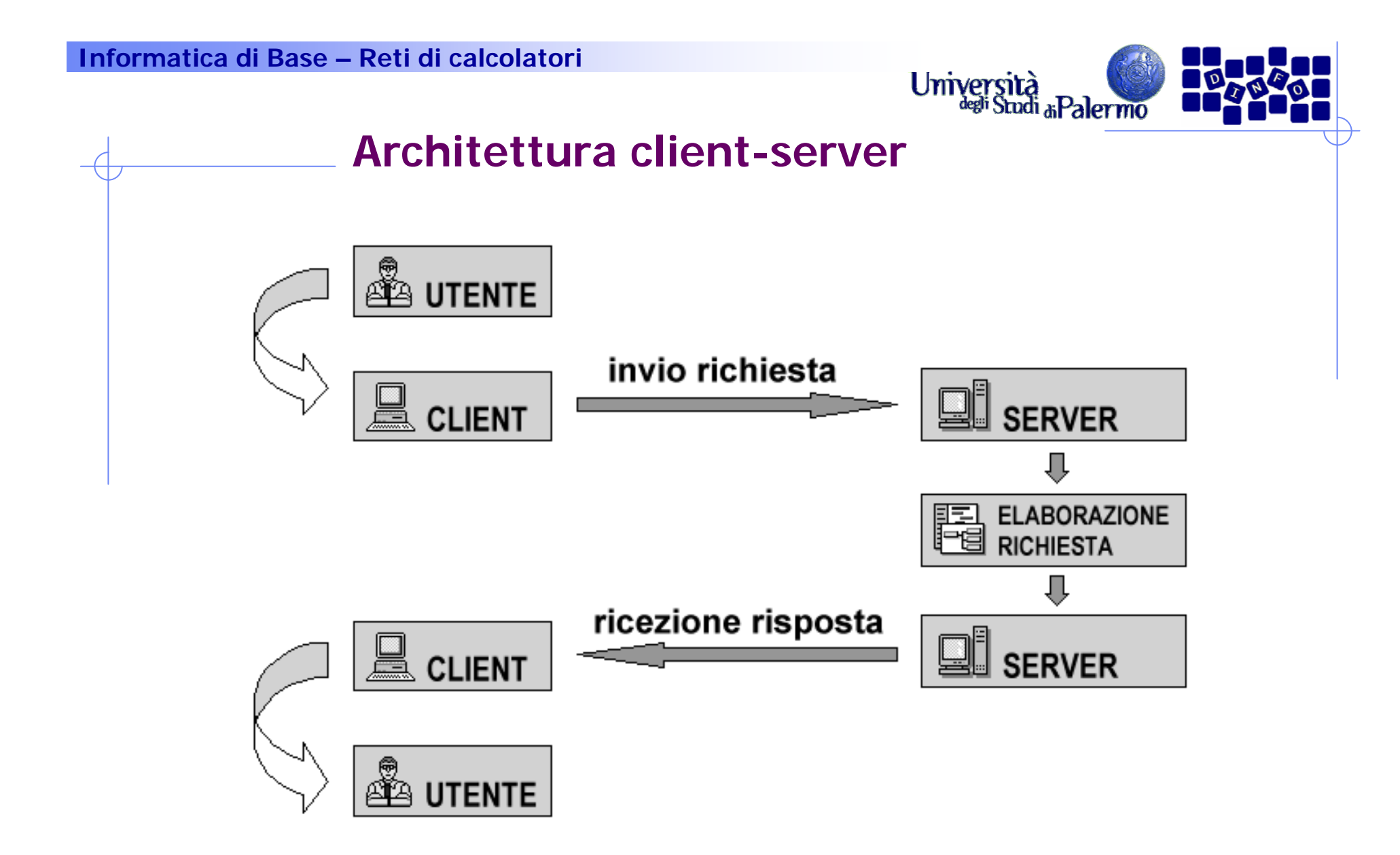

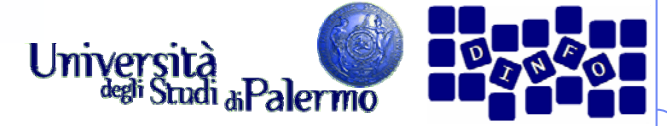

#### **Tipologia delle connessioni di rete**

- ¾ Tre condizioni affinché un computer sia collegato alla rete
	- predisposizione di una infrastruttura fisica di collegamento e dei relativi dispositivi;
	- installazione e configurazione dei software che implementano i protocolli TCP/IP;
	- installazione e la configurazione dei software client e server П per i servizi di rete a cui si desidera accedere o che si intende fornire.Web dorsale internazionale

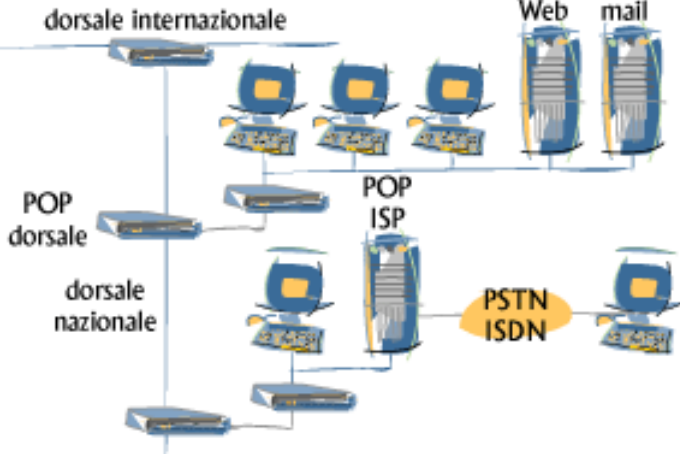

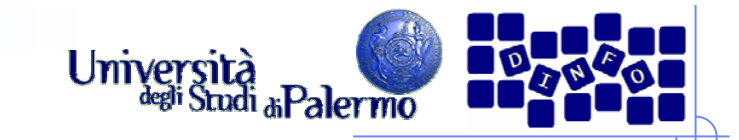

#### **Tipo di collegamenti**

#### ¾ Diretto

- **Linee di trasmissione dedicate**
- La connessione diretta ad Internet implica dei costi di investimento iniziali e di gestione piuttosto alti, in genere non alla portata del singolo utente, e interessa normalmente enti e aziende che vogliono entrare in rete come fornitori di informazioni e servizi.

#### ¾ Temporaneo

- Linee di trasmissione commutate
- Le connessioni temporanee invece sono assai meno costose, e vengono di norma utilizzate da tutti quegli utenti che utilizzano la rete per periodi limitati e solo come ricettori di informazioni. In questo ambito l'ultimo decennio ha visto una vera e propria rivoluzione.

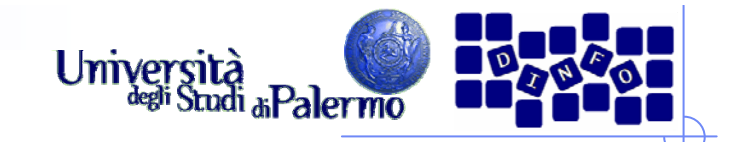

#### **Collegamento diretto**

- ¾ Inserimento di un computer all'interno di una sottorete locale
- ¾ Creazione di una nuova sottorete collegata ad Internet.

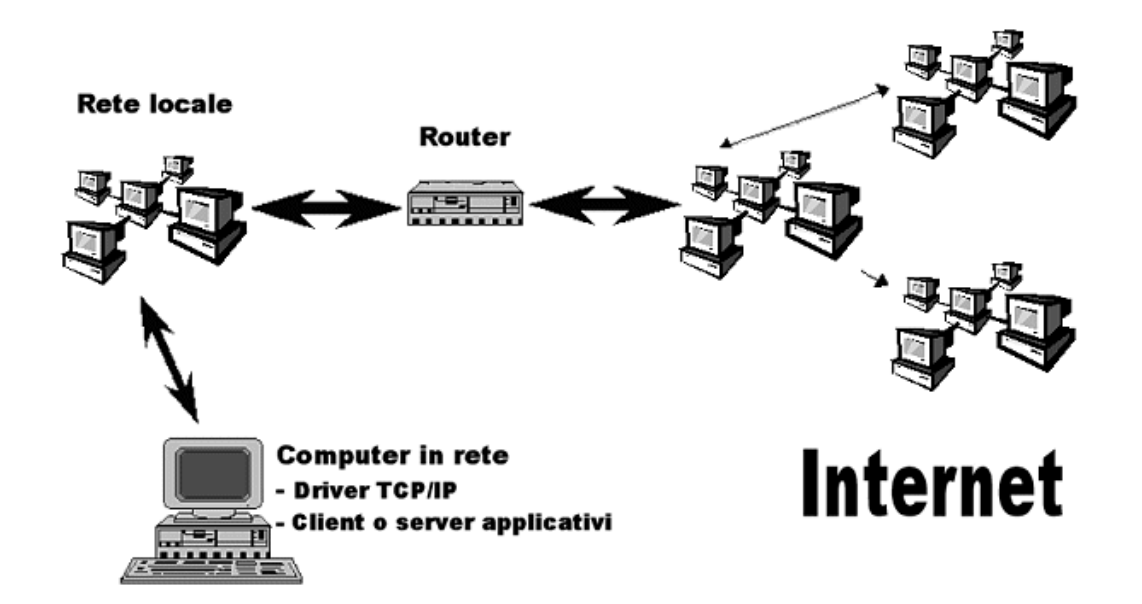

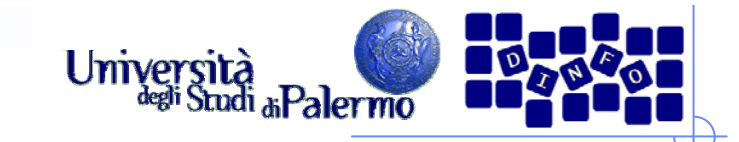

#### **Collegamento diretto**

- ¾ Inserimento di un computer all'interno di una sottorete locale
	- sufficiente aggiungere un computer a tale rete
	- П assegnare al nuovo host un indirizzo libero
	- П Indirizzo libero: uno degli indirizzi disponibili per la rete in questione non utilizzato da nessun altro host
	- F. numero di computer collegati < numero massimo di host (determinato dalla classe della rete)

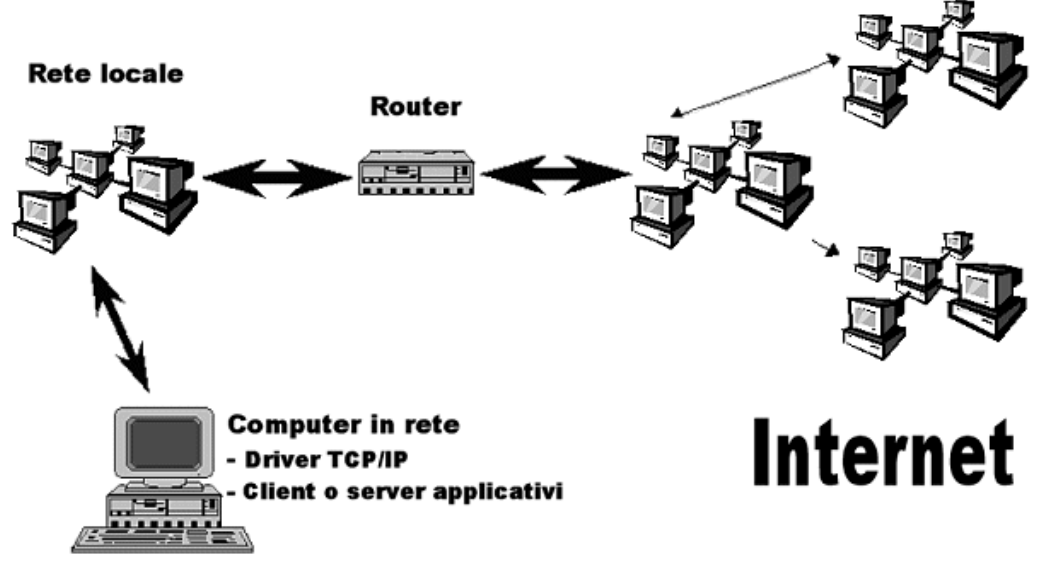

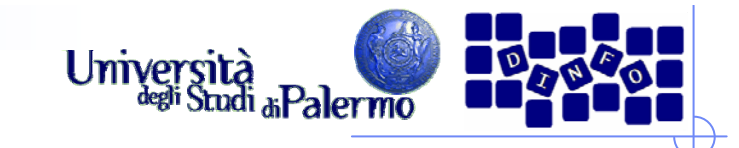

#### **Collegamento diretto**

- ¾ Creazione di una nuova sottorete collegata ad Internet
	- richiedere ad un fornitore di connettività abilitato (provider) la possibilità di allacciare una nuova sottorete
	- $\overline{\phantom{a}}$ accesso normalmente viene affittato
	- costi variabili a seconda della larghezza di banda e della classe di rete (per utenti privati solo reti di classe C, con fino a 254 singoli host)
	- $\overline{\mathbb{R}^n}$ affittare o acquistare un cavo fisico
	- П acquistare un Internet router o Internet gateway.

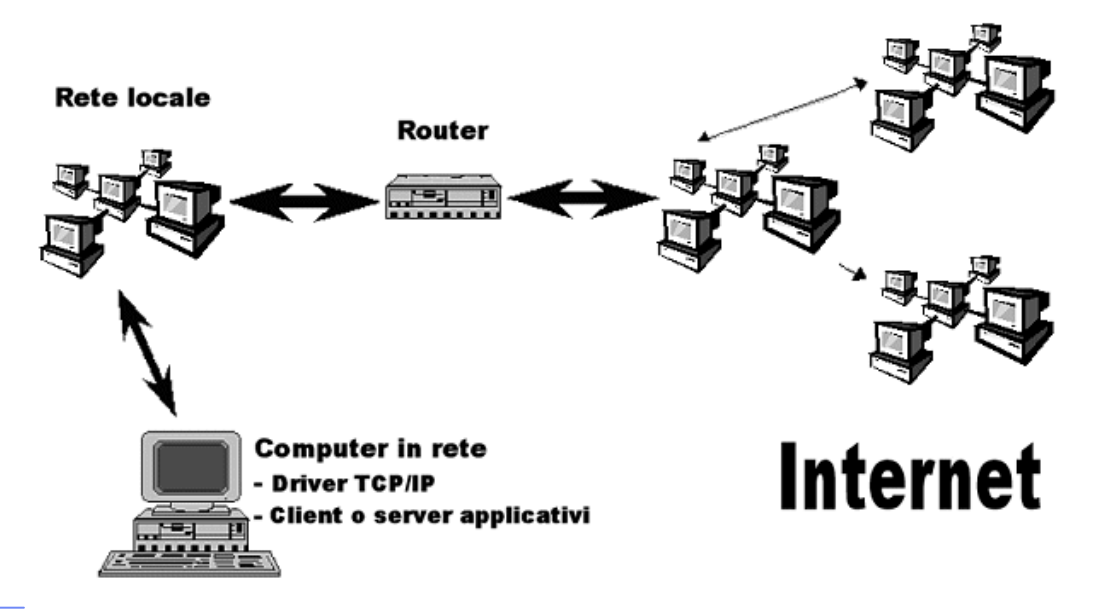

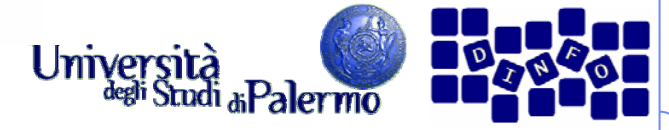

#### **Configurazione accesso LAN**

- ¾ Per poter utilizzare il protocollo IP su di una macchina connessa permanentemente ad Internet (es.: tramite la LAN aziendale), è necessario definire la configurazione di rete specificando:
	- **il** proprio indirizzo
	- **il** proprio dominio
	- r. l'indirizzo del server DNS
	- l'indirizzo del gateway (il router di connessione verso l'esterno)
- ¾ Nelle macchine che utilizzano il sistema operativo Windows, questo avviene tramite l'icona "Rete" del "Pannello di Controllo", selezionando poi le proprietà del protocollo "TCP/IP".

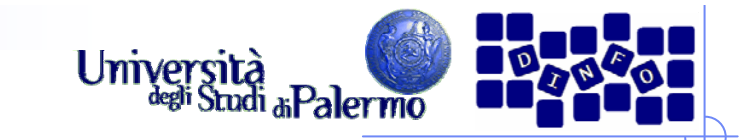

#### **Configurazione su LAN**

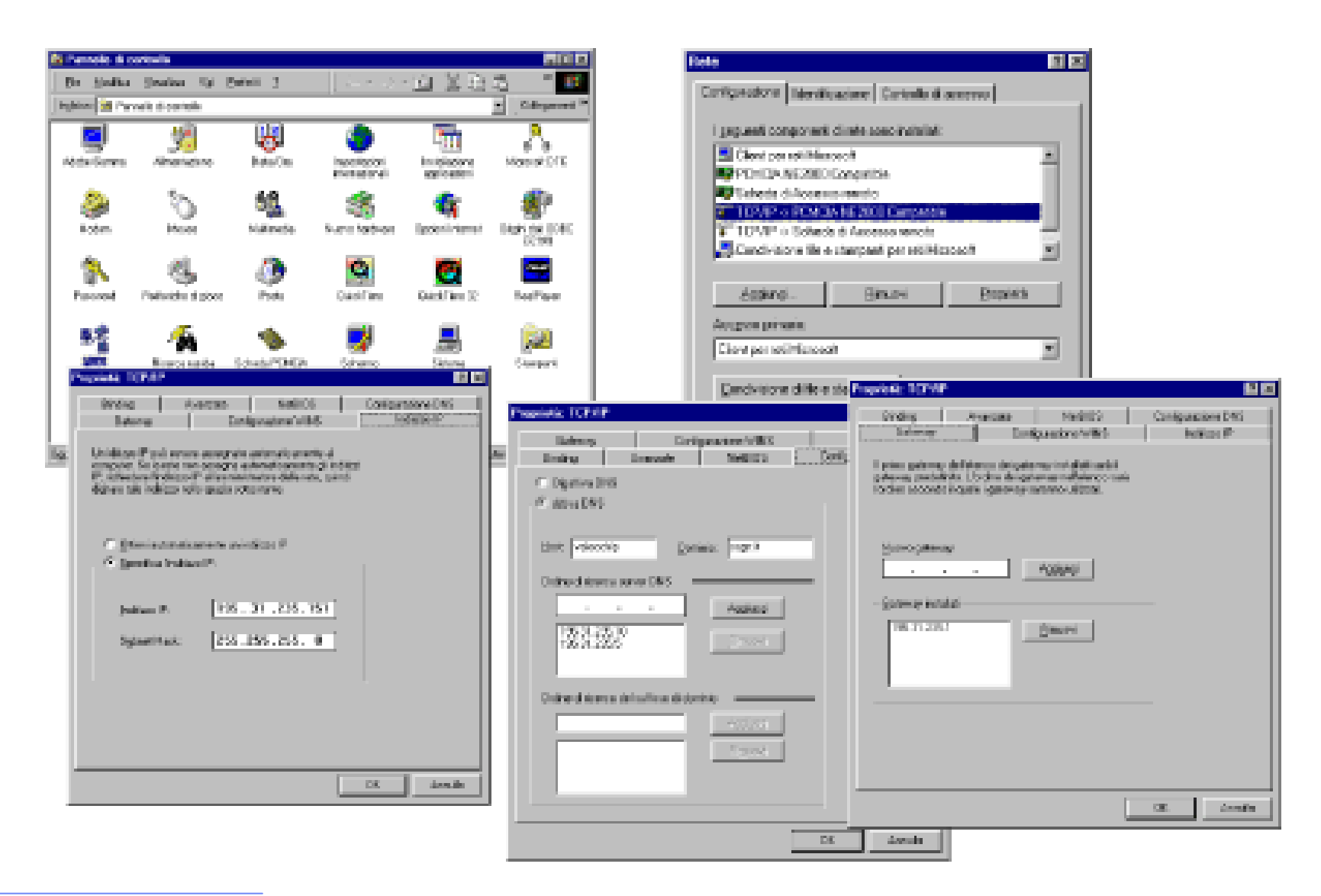

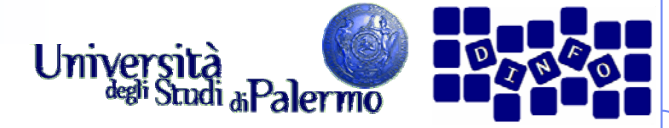

- ¾Collegamenti mediati attraverso grandi centri di calcolo via modem
- ¾ Anni 90 – protocolli dedicati
	- П Serial Line Internet Protocol (SLIP), poco efficiente e ormai in disuso
	- **Point-to-Point Protocol (PPP)**, attualmente utilizzato
- $\blacktriangleright$  PPP connessione TCP/IP dinamica attraverso collegamento 'punto/punto'
	- П linee parallele, le linee seriali e Universal Serial Bus (USB)
	- П attraverso queste linee è possibile connettere un computer ad una linea telefonica commutata (analogica o digitale)
	- П Di norma esso viene utilizzato mediante modem e linea telefonica analogica, o adattatore ISDN e linea telefonica digitale.

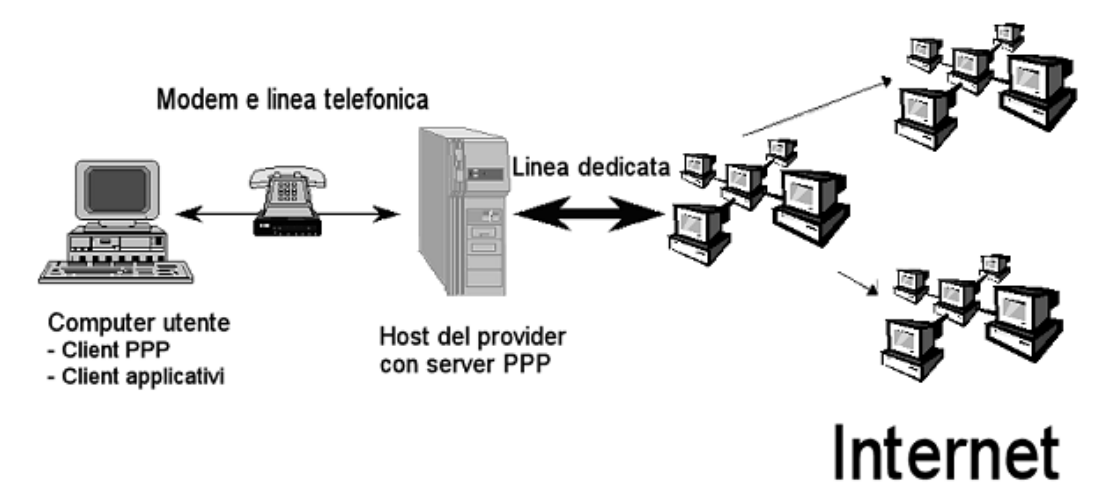

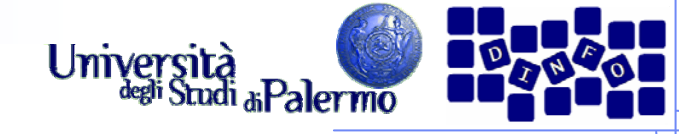

#### ¾ Creare una connessione (dial-up)

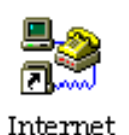

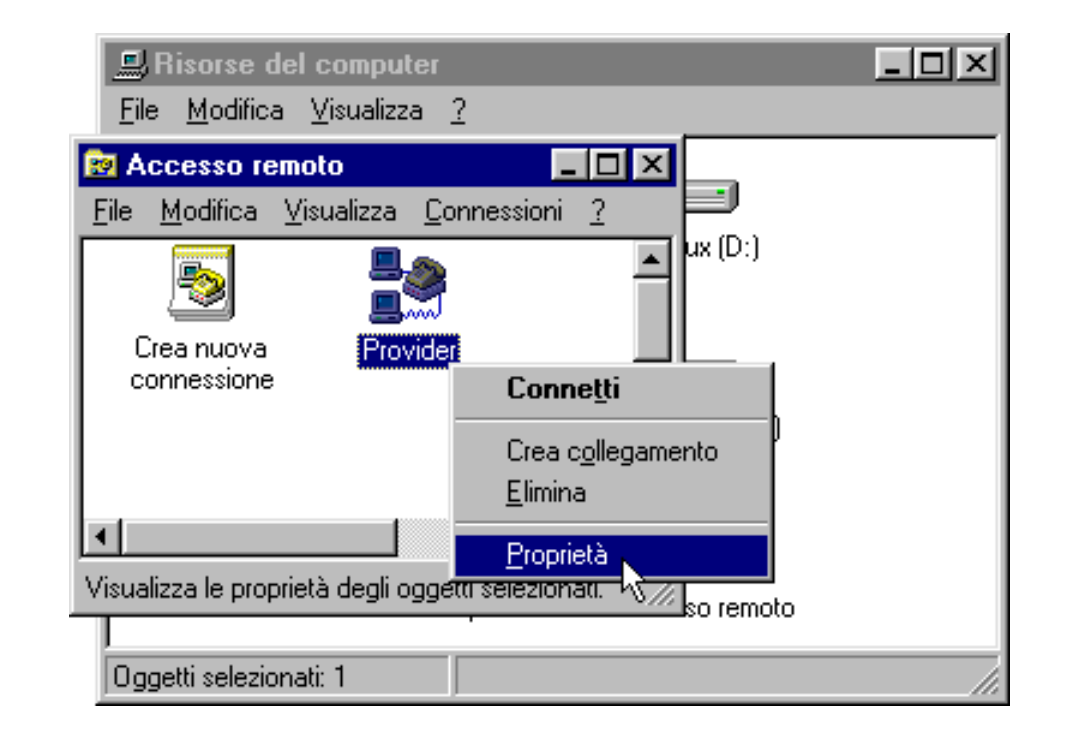

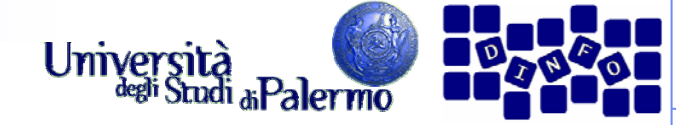

- ¾ Creare una connessione (dial-up)
- ¾ Configurare il driver TCP/IP

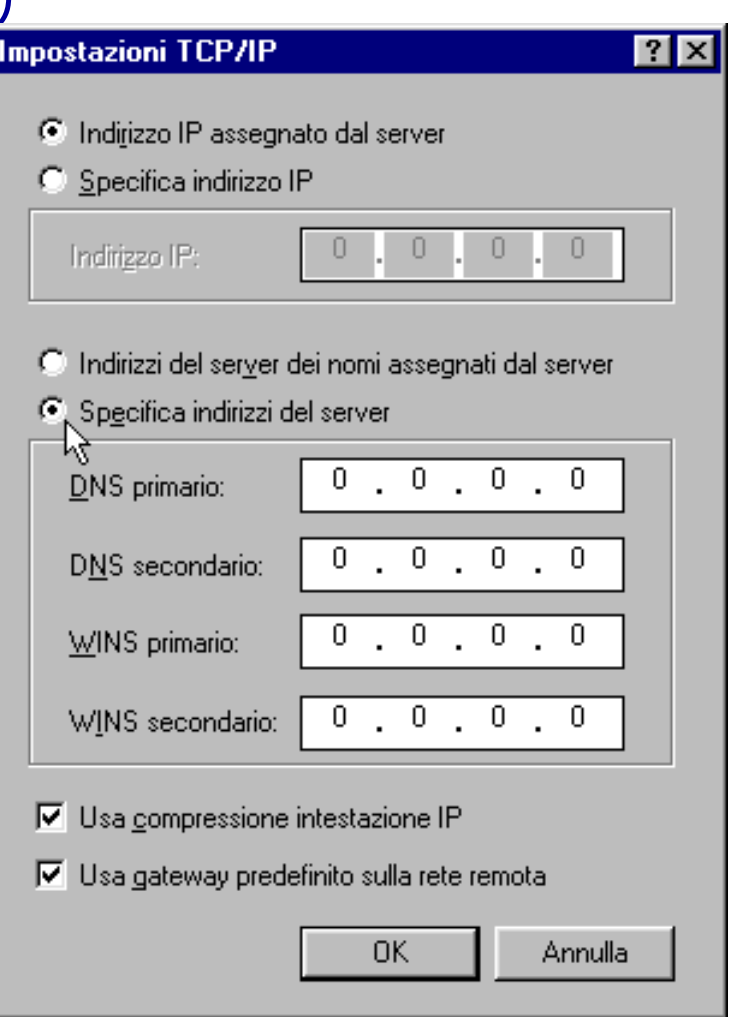

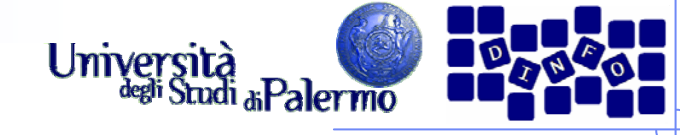

- ¾ Creare una connessione (dial-up)
- ¾ Configurare il driver TCP/IP
- ¾ Connettersi

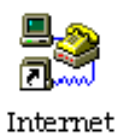

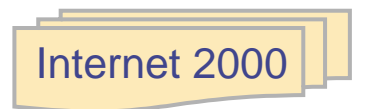

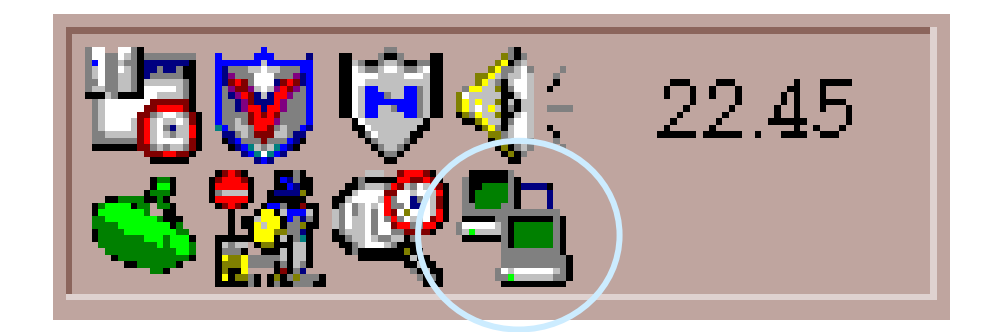

Icona di avvenuta connessione

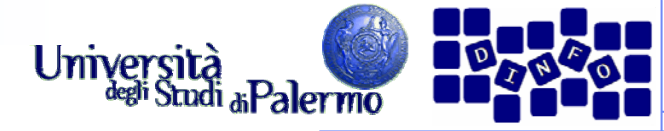

#### **Strumenti di navigazione**

- ¾ Navigatori o browser
	- П NCSA Mosaic
	- П Microsoft Internet Explorer
	- П Netscape Navigator
	- П Programmi con interfaccia a caratteri (Lynx su Unix)
- ¾ Aspetti comuni
	- Area di visualizzazione pagina
	- П Barra degli indirizzi
	- П Pulsanti di controllo
	- П Barra dei collegamenti
- ¾ Funzionalità standard
	- П Stampa del documento
	- П Salvataggio
	- П Visualizzazione sorgente **HTML**
- ¾ Operazioni di navigazione
	- П Accedere ad una URL
	- П Tornare indietro di un passo
	- П vedere la storia di una navigazione (history)
	- П tornare alla home page
	- П costruire una lista di segnalibri Netscape: bookmarks IE: preferiti
- $\triangleright$  Altre caratteristiche
	- П gestione avanzata di testi e immagini
	- П uso di memoria di deposito locale, detta cache
	- $\sim$  interazione con un proxy server.

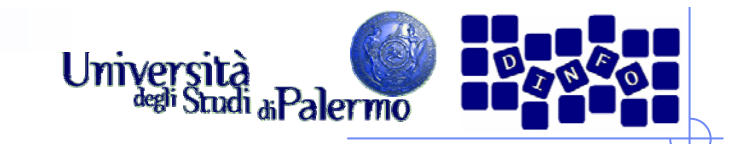

#### **Frontiere multimediali**

#### ¾<u>I plug-in</u>

- П Tecnologia introdotta da Netscape per aumentare le capacità dei browser
- П Moduli software che si integrano completamente con il browser
- П Modalità di funzionamento annidata, pieno schermo, nascosta
- П **Shockwave**
- П **QuickTime**
- П Adobe Acrobat Reader
- **Example 4 Audio e video in tempo reale** 
	- П data streaming, flusso di dati filmati o suoni digitali sotto forma di un flusso continuo di dati, che un programma client è in grado di interpretare in tempo reale, man mano che i dati stessi vengono ricevuti
	- П **RealPlayer**
	- П Windows MediaPlayer
	- П QuickTime 4
- ¾Alta fedeltà in rete: MP3
- ¾VRML e oltre

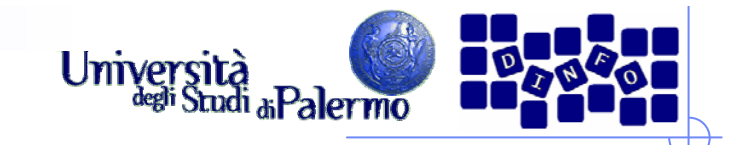

#### **Gestione della rete**

- ¾ Storicamente, i costruttori di hardware e software hanno proposto diverse architetture per la gestione delle reti, ma con l'avvento di Internet si è affermato quello che viene chiamato protocollo TCP/IP.
- ¾ Come tutti gli altri modelli si tratta, in realtà, di un'architettura su più livelli (cinque) di astrazione a partire dalla rete fisica, fino ad arrivare ad una "macchina virtuale di rete" (la struttura di interconnessione più i servizi da essa offerti).

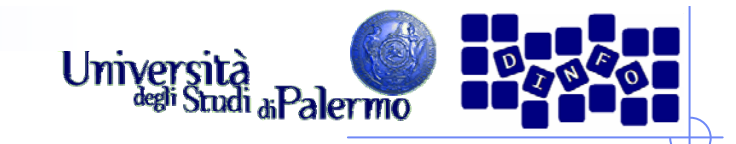

#### **Gestione della rete**

- ¾ Livello di applicazione (applicazioni e servizi che usano la rete: email, web, connessione a DB remoti, etc.)
- ¾ Livello di trasporto (TCP: Transfer Control Protocol) che gestisce l'intera comunicazione tra un mittente ed un destinatario e definisce le tipologie di servizi che possono essere richiesti sulla rete.
- ¾ Livello di rete (IP: Internet Protocol) gestisce l'indirizzamento dei calcolatori sulla rete e si occupa di instradare i pacchetti.
- ¾ Livello data-link (per es. Ethernet) si occupa della comunicazione tra calcolatori adiacenti cioè connessi direttamente sullo stesso mezzo trasmissivo.
- ¾ Livello fisico: descrizione del supporto fisico di comunicazione e delle sue caratteristiche elettriche.

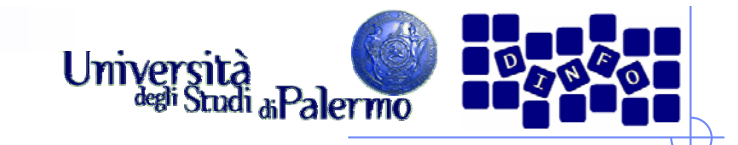

## **Il protocollo TCP/IP**

- ¾ TCP/IP (Trasmission Control Protocol / Internet Protocol)
- ¾ Indipendenza dalla rete fisica
- ¾ Sfruttamento ottimale delle risorse
- ¾ Indirizzamento efficiente di milioni di computer
- ¾ Garanzia che la comunicazione sia andata a buon fine

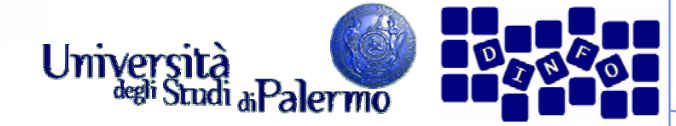

# **TCP/IP: protocollo a strati**

- ¾ Livello delle applicazioni
- ¾ Livello di trasporto
- ¾ Livello di rete
- $\triangleright$  Livello fisico

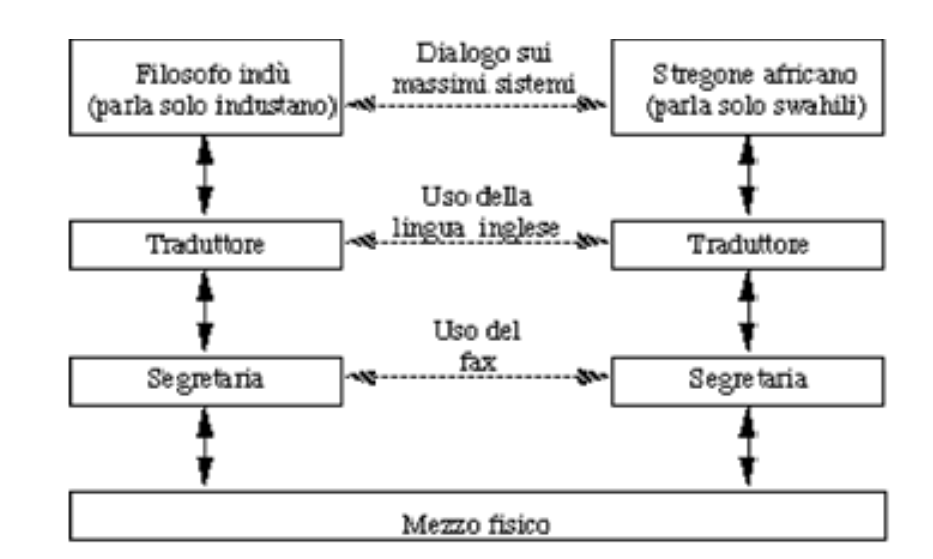

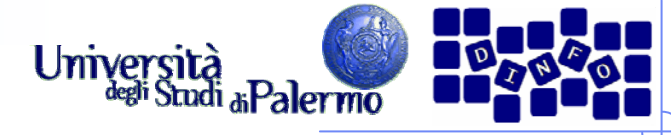

#### **TCP/IP: protocollo a strati**

- ¾ Livello delle applicazioni
- ¾ Livello di trasporto
- ¾ Livello di rete
- $\triangleright$  Livello fisico

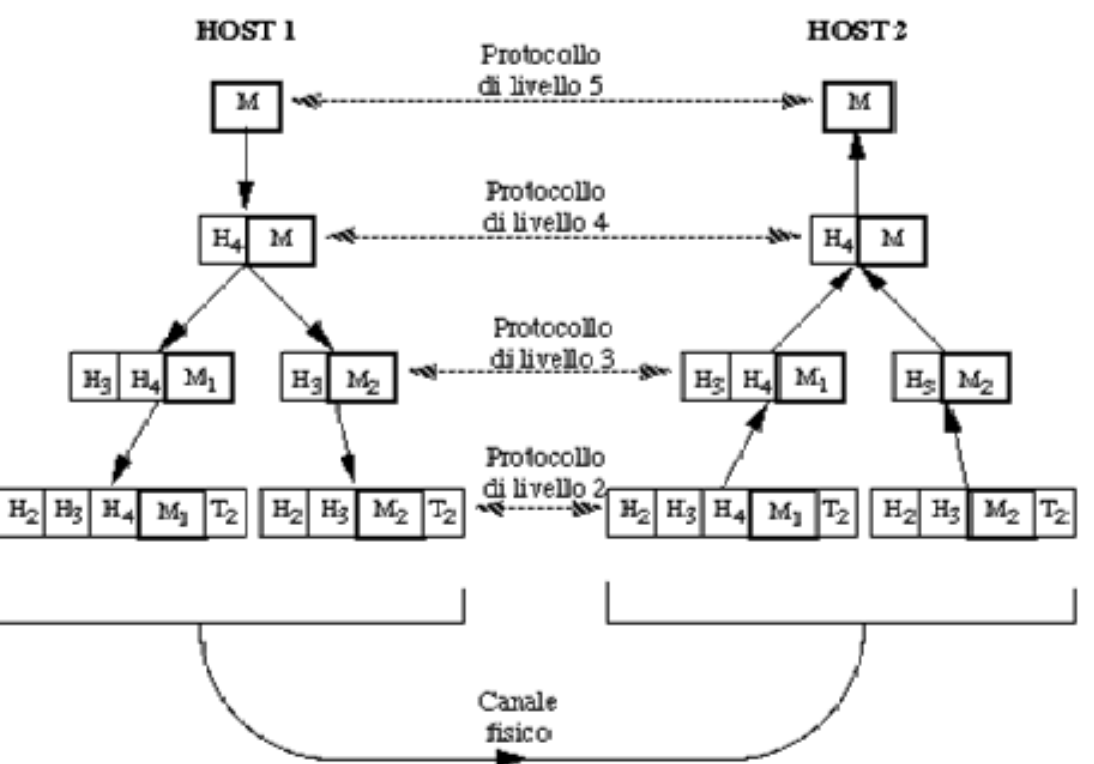

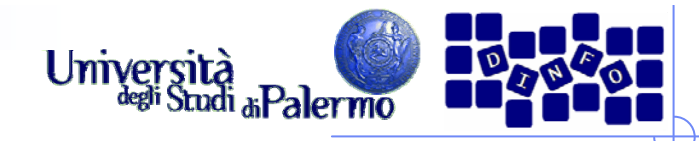

#### **Il protocollo IP 4 (IPv4)**

- ¾ Impacchettare i dati e inviarli a un particolare computer
- ¾ Intestazione IP (header)
- ¾ Reti a commutazione di pacchetto
- ¾ Indirizzamento dei computer della rete

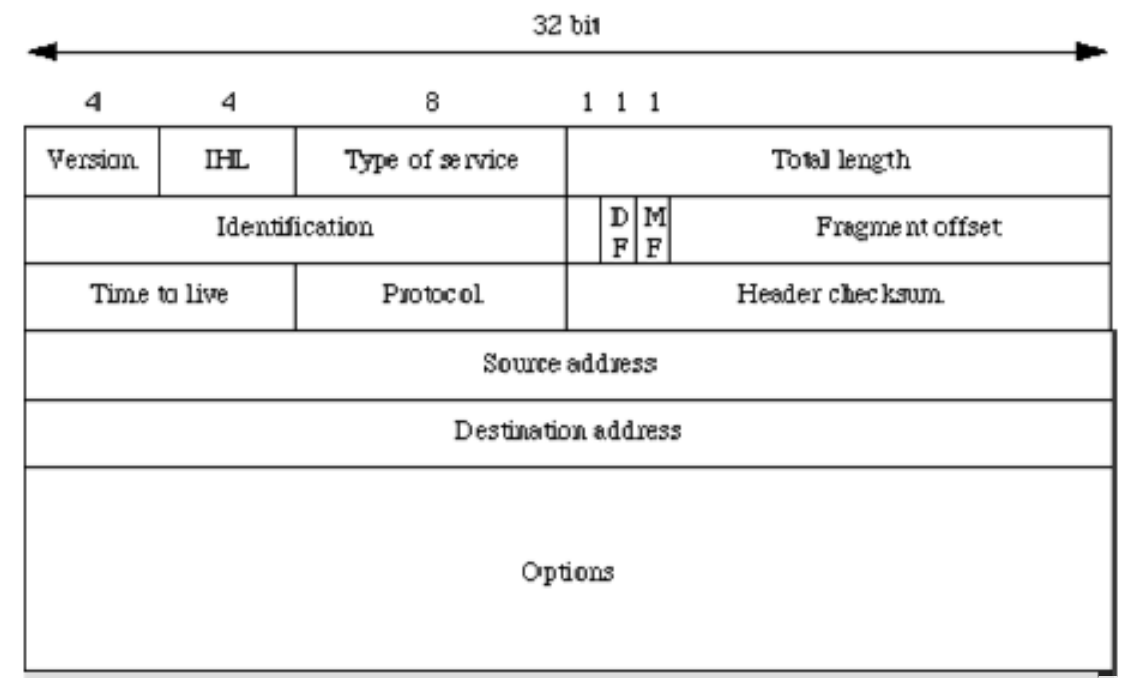

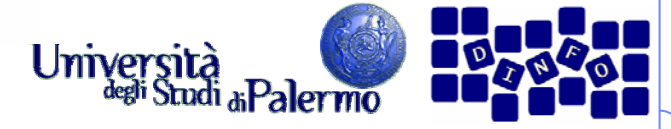

#### **Indirizzamento sulla rete**

- ¾ Indipendentemente dalla tipologia di rete i calcolatori possono essere raggiunti perché dotati di un indirizzo.
- ¾ Il protocollo utilizzato per indirizzare i calcolatori sulla rete Internet è il protocollo IP (Internet Protocol).
- ¾ Un indirizzo IP è costituito da 4 byte e si rappresenta in forma testuale come una sequenza di 4 numeri separati dal "." .
- ¾ Esempio: 147.163.1.22 (www.unipa.it)

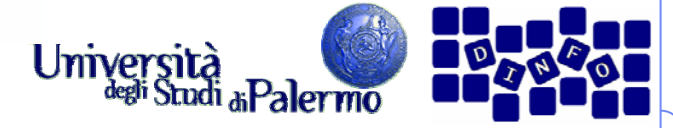

#### **Indirizzamento sulla rete**

¾ In un indirizzo di rete IP distinguiamo una parte che identifica la rete (LAN o gruppo di LAN) ed una che identifica il calcolatore:

■ <rete>.<calcolatore>

- ¾ Indirizzi di classe:
	- A: 1-126.C.C.C
	- B: 128-191.R.C.C
	- C: 192-223.R.R.C
	- D: 224-239.X.X.X
	- E: 240-254.X.X.X
	- 0.X.X.X, 127.X.X.X e 255.X.X.X non si usano

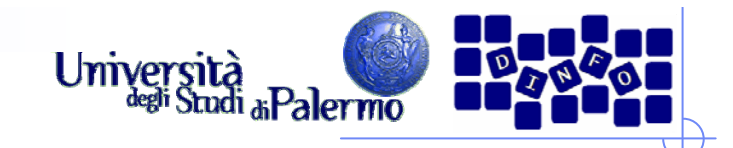

#### **DNS**

- ¾ Un indirizzo IP non è facile da ricordare: si usano, invece degli indirizzi mnemonici.
- ¾ Nasce la necessità di tradurli in formato numerico perché solo così si può ottenere la comunicazione sulla rete.
- ¾ Il DNS (Domain Name System) è il sistema di traduzione degli indirizzi.
- ¾ Un indirizzo mnemonico ha la forma <calcolatore>.<dominio>
- ¾ Esempio: www.csai.unipa.it

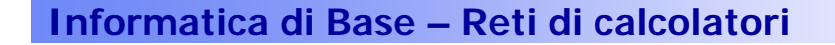

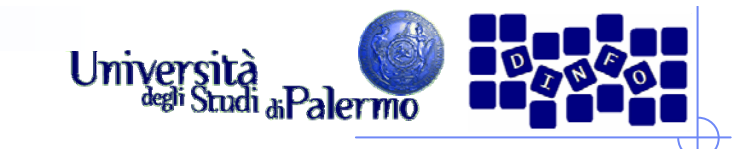

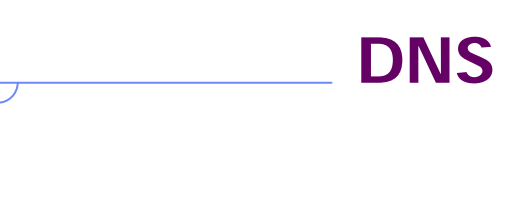

# www.csai.unip1.it

Dominio Nazionale (non corrisponde a nessun numero in particolare)

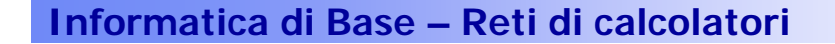

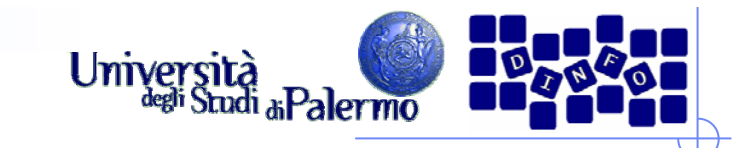

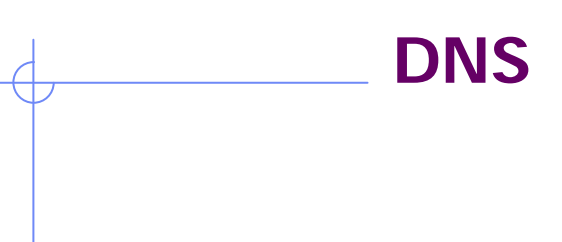

# www.csai.unira.it

Dominio di I livello(147.163.C.C) Assegnato da una authority italiana per gli indirizzi di rete

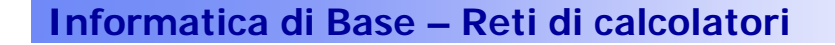

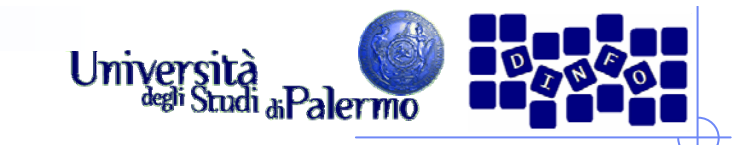

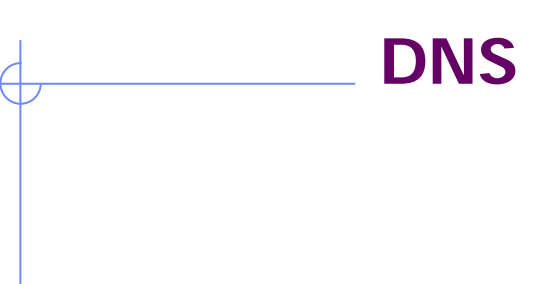

## www.csai.unipa.it

Dominio di II livello(147.163.26.C) Assegnato *localmente* dal gestore di unipa.it

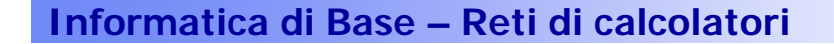

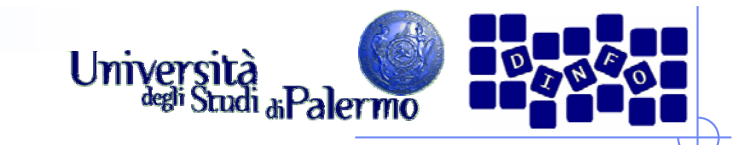

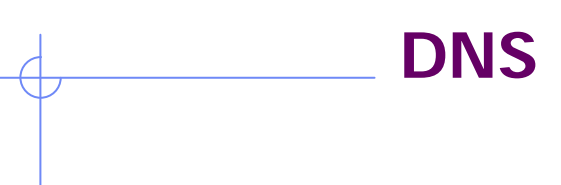

## www.csai.unipa.it

Nome del calcolatore (147.163.26.91) *Convenzionalmente*identificato con il servizio fornito

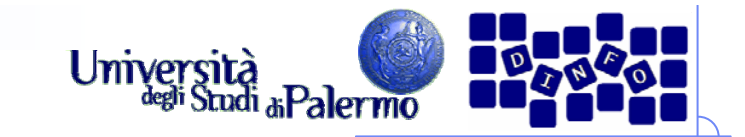

**DNS**

Si chiama anche: rossini.csai.unipa.it

## www.csai.unipa.it

Nome del calcolatore(147.163.26.91) *Convenzionalmente*identificato con il servizio fornito

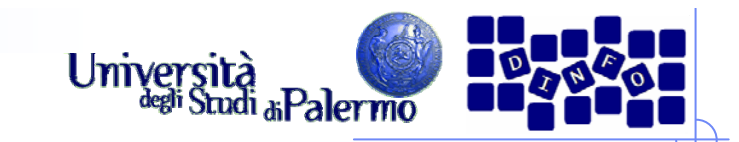

**DNS**

Dominio di I livello(147.163.C.C) Assegnato da una authority italiana per gli indirizzi di rete

## www.unipa.it

Nome del calcolatore (147.163.1.22) *Convenzionalmente*identificato con il servizio fornito

Si chiama anche: sunipa.cuc.unipa.it

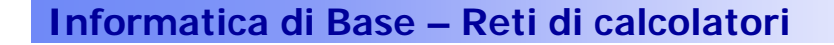

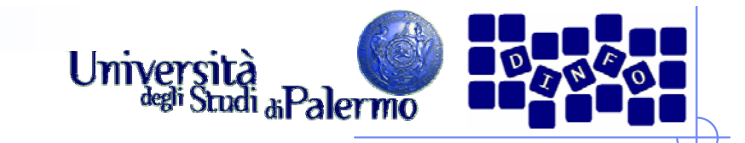

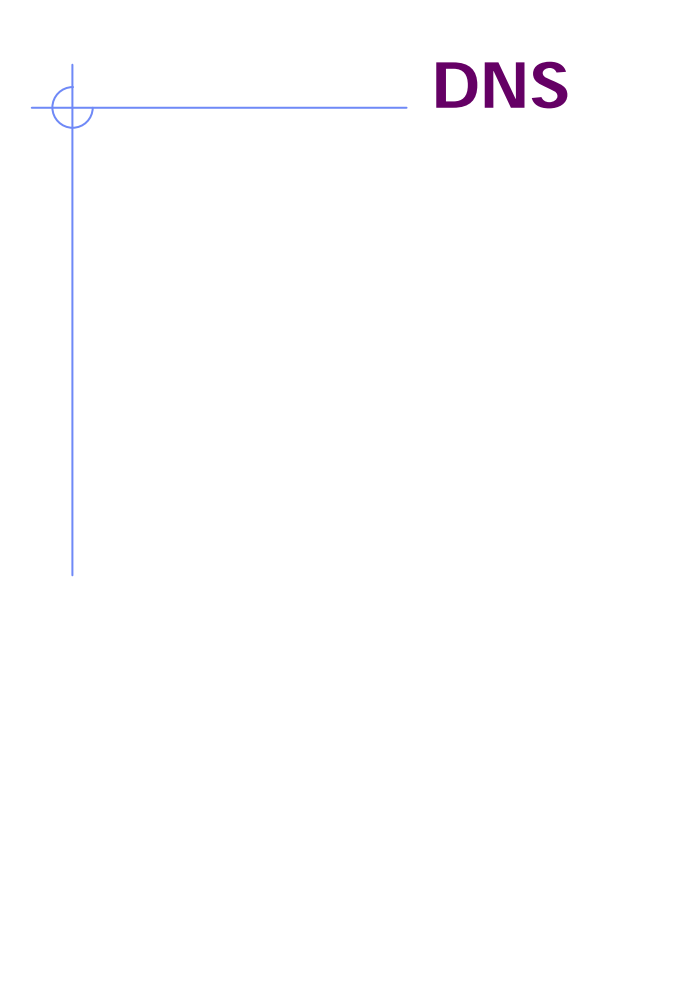

www./vnipa.it

Quattro numeri e tre nomi: **NON HA IMPORTANZA**

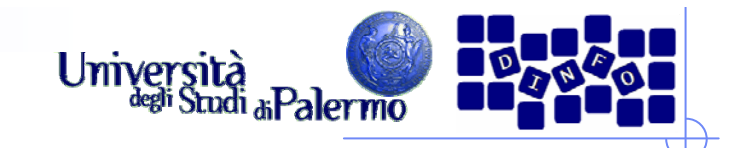

#### **DNS**

- ¾ Qualunque comunicazione di rete, in genere, inizia con una richiesta di traduzione dell'indirizzo che abbiamo specificato ad un calcolatore vicino a noi sulla rete (server DNS) il quale fornisce tale servizio.
- ¾ Il server DNS agisce su base dominio: esso consulta un file in cui sono riportate le coppie nome-numero dei calcolatori dello stesso dominio.
- ¾ Inoltre, il server possiede gli indirizzi di riferimento di altri server DNS, responsabili di domini più grandi, a cui girare la richiesta nel caso in cui la coppia cercata non sia nella sua tabella locale.

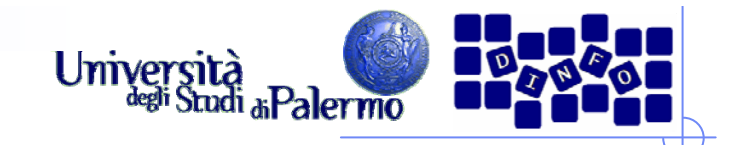

¾ La comunicazione sulla rete Internet si basa sul paradigma client-server.

¾ Il server (software) risponde alle richieste di servizio del client (software).

¾ Il termine server riferito ad una macchina hardware è relativo al fatto che quella macchina ospita uno o più server software relativi a diversi servizi di rete.

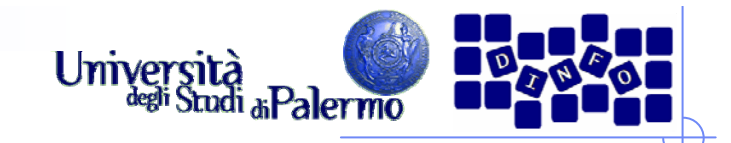

- ¾ I servizi di rete sono gestiti attraverso il protocollo **TCP**
- ¾ All'interno della stessa macchina, server diversi rispondono attraverso canali di comunicazione distinti che sono gestiti da TCP usando degli identificativi numerici detti porte.
- ¾ Ogni servizio gestisce le proprie comunicazioni per mezzo di un apposito protocollo applicativo.

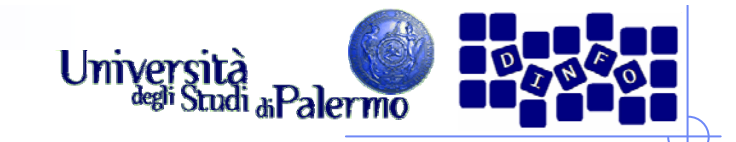

- $\triangleright$  E-mail
	- Server SMTP (Simple Mail Transfer Protocol) porta 25
	- Server POP3 (Post Office Protocol ver. 3) porta 110
- ¾ Web
	- Server HTTP (Hyper-Text Transfer Protocol) porta 80
- ¾ Trasferimento file
	- Server FTP (File Transfer Protocol) porta 20 upload / 21 download
- ¾ Terminale remoto
	- Server Telnet porta 23
- ¾ Newsgroups
	- **Server NNTP (Network News Transfer Protocol)**

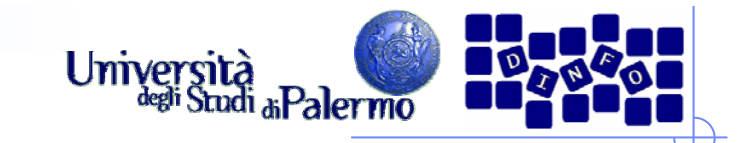

**URL**

## ¾ Uniform Resource Locator

- ¾ Struttura unificata di accesso alle risorse di rete: <protocollo> <indirizzo> <percorso>
- ¾ http://studing.unipa.it/sorce/didattica/eis0708 /index.htm
- ¾ mailto:gentile@unipa.it
- ¾ ftp://ftp.unina.it/pub/linux/redhat/

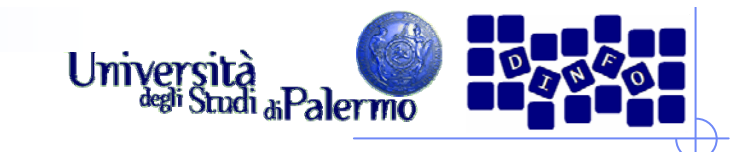

- $\blacktriangleright$  Condivisione delle risorse
	- $\overline{\phantom{a}}$ Print server
	- $\mathcal{L}_{\mathcal{A}}$ File server
	- $\mathbb{R}^n$ Compute server
- $\triangleright$  Condivisione delle informazioni
	- $\mathcal{L}_{\mathcal{A}}$ Groupware
	- E-mail
	- П Bulletin-board
	- News groups (UseNet) e Chat Room
	- $\mathcal{L}_{\text{max}}$ Commercio Elettronico

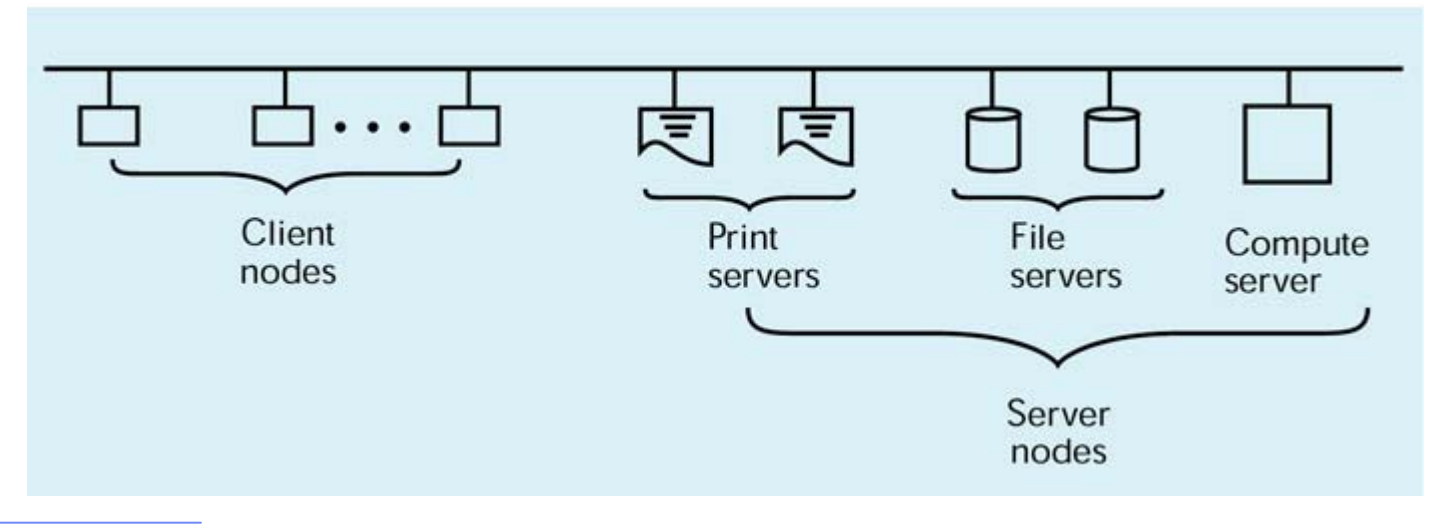